# البن

#### **Master OOP in PHP 5**

Marcus Börger

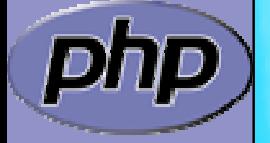

**PHP|**tek 2006

2

## Overview

What is OOP?

 PHP and OOP  $\boxtimes$  PHP 5 vs. PHP 4 **Ø Is PHP 5 revolutionary?** 

- $\overline{\mathbf{M}}$ PHP 5 OOP in detail
- $\overline{\mathbf{M}}$ Using PHP 5 OOP by example

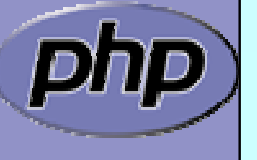

 $\blacktriangledown$ 

نت

 $\overline{\mathbf{M}}$ 

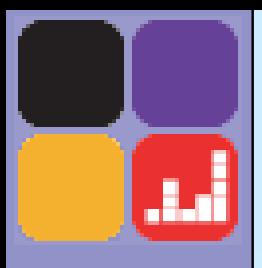

# What is OOP

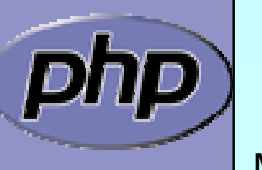

Marcus Börger **Master OOP** in PHP 5 3

# What does OOP aim to achieve?

- Allow compartmentalized refactoring of code. Promote code re-use.
	- Promote extensibility, flexibility and adaptability.
- $\overline{\mathbf{M}}$  Better for team development.
	- Many patterns are designed for OOP.
	- Some patterns lead to much more efficient code
		- Do you need to use OOP to achieve these goals?  $\bm{\boxtimes}$  Of course not.
			- It's designed to make those things easier though.

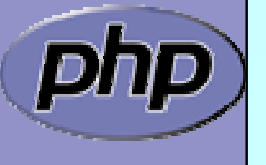

 $\overline{\mathbf{M}}$ 

a.

 $\overline{\mathbf{M}}$ 

 $\overline{\mathbf{M}}$ 

 $\overline{\mathbf{M}}$ 

 $\overline{\mathbf{M}}$ 

 $\overline{\mathbf{M}}$ 

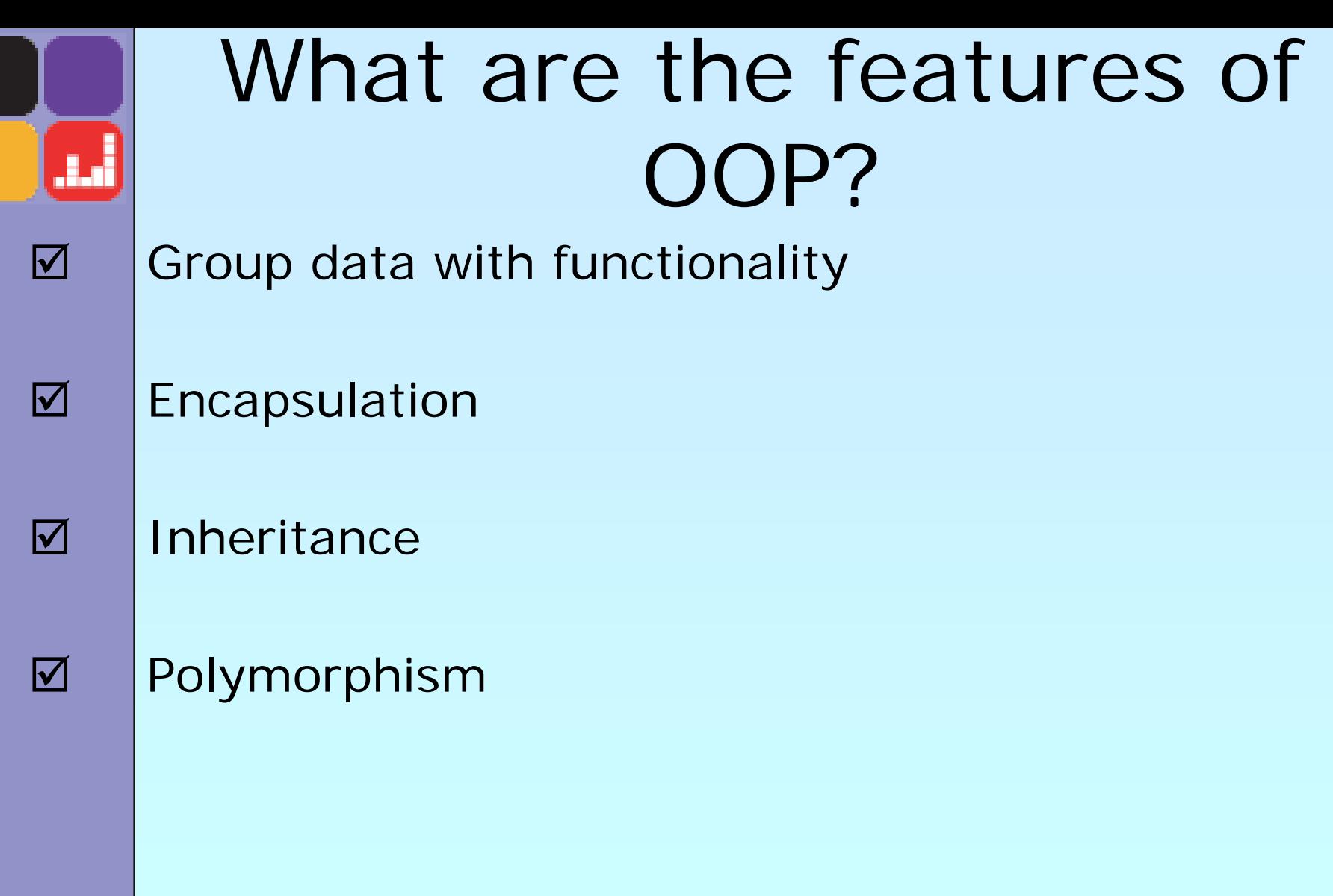

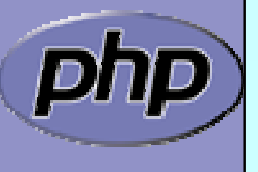

# Encapsulation

- $\overline{\mathbf{M}}$  Encapsulation is about grouping of related data (attributes) together into a coherent data structure (classes).
- $\overline{\mathbf{M}}$  Classes represent complex data types and the operations that act on them. An object is a particular instance of a class.
	- The basic idea is to re-code real life. For instance if you press a key on your laptop keyboard you do not know what is happening in detail. For you it is the same as if you press the keyboard of an ATM. We say the interface is the same. However if another person has the same laptop the internal details would be exactly the same.

 $\overline{\mathbf{M}}$ 

#### Encapsulation: Are Objects Just Dictionaries?  $\Delta$  Classes as dictionaries are a common idiom: typedef struct \_entry { time\_t date; char \*data; char \*(\*display)(struct \_entry \* $e)$ ; } entry; // initialize e entry  $e = (\text{entry}^*)$ malloc(sizeof(entry)); // utilize e e->di spl ay(e);

 $\overline{\mathsf{M}}$ 

 You can see this idiom in Perl and Python, both of which prototype class methods to explicitly grab \$this (or their equivalent).

# Encapsulation: Are Objects Just Dictionaries?

- PHP is somewhat different, since PHP functions aren't really first class objects. Still, PHP4 objects were little more than arrays.
	- The difference is coherency. Classes can be told to automatically execute specific code on object creation and destruction.

```
<?php
class Simple
{
   function __construct() { /*...*/ 
}
   function __destruct() { /*...*/ 
}
}
```
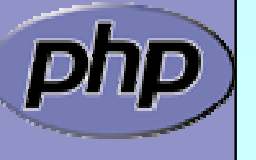

 $\Delta$ 

 $\overline{\mathsf{M}}$ 

?>

# Data Hiding

 $\mathsf{I} \mathsf{v}$ 

 Another difference between objects and arrays are that objects permit strict visibility semantics. Data hiding eases refactoring by controlling what other parties can access in your code.

- ⊠ public anyone can access it
- ⊠ protected only descendants can access it
- **Ø** private only you can access it
- **Ø** final no one can re-declare it
- ⊠ abstract someone else will implement this

Why have these in PHP?

Because sometimes self-discipline isn't enough.

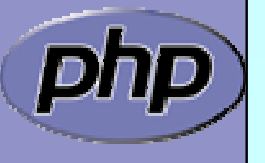

Marcus Börger Master OOP in PHP 5

# Inheritance

 $\overline{\mathsf{M}}$ 

أمال

 $\overline{\mathbf{M}}$ 

 Inheritance allows a class to specialize (or extend) another class and inherit all its methods, properties and behaviors.

#### This promotes

- **Ø Extensibility**
- **Ø Reusability**
- **Ø Code Consolidation**
- **Ø** Abstraction
- **Ø Responsibility**

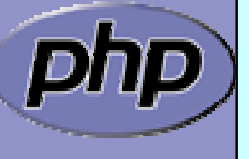

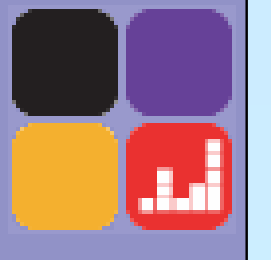

# A simple Inheritance Example

class Humans { public function \_\_construct (\$name) {  $7^*$ ... $*/$ 

} public function eat() { /\*...\*/ } public function sleep() { /\*...\*/ } public function snorkel() { /\*...\*/ }

class Women extends Humans { public function giveBirth() { /\*...\*/ }

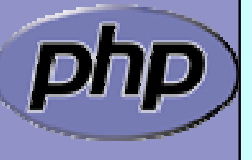

}

}

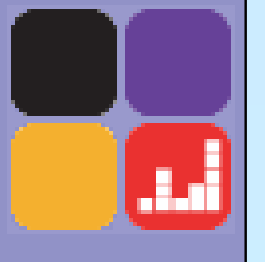

# A better Inheritance Example

class Humans { public function \_\_construct (\$name) {  $/$ \*...\*/

} public function eat() { /\*...\*/ } public function sleep() { /\*...\*/ } public function wakeup() { /\*...\*/ }

} class Women extends Humans { public function giveBirth() { /\*...\*/ }

class Men extends Humans { public function snorkel() { /\*...\*/ }

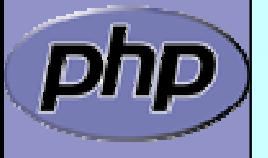

}

}

#### Inheritance and Code Duplication Code duplication contradicts maintainability. You often end up with code that looks like this:

```
function foo_to_xml
($foo) {
   // generic stuff
   // foo-specific stuff
}
```

```
function bar_to_xml
($bar) {
   // generic stuff
   // bar specific stuff
}
```
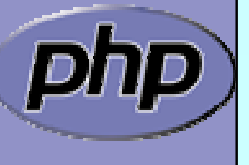

 $\Delta$ 

a.

```
The Problem of Code 
               Duplication
 You could clean that up as follows
 function base_to_xml
($data) { /*...*/
}
 function foo_to_xml
($foo) {
   base_to_xml
($foo);
   // foo specific stuff
 }
 function bar_to_xml
($bar) {
    base_to_xml
($bar);
    // bar specific stuff
 }
```
 $\overline{\mathbf{M}}$ 

 $\Delta$ 

 But it's hard to keep base\_to\_xml() working for the disparate foo and bar types.

```
Marcus Börger Master OOP in PHP 5 15
            The Problem of Code 
                      Duplication
\overline{\mathbf{M}} In an OOP style you would create classes for the 
     Foo and Bar classes that extend from a base class 
     that handles common functionality.
\overline{\mathbf{M}} Sharing a base class promotes sameness.
     class Base{
                                 class Bar extends Base
{
                                    public function toXML()
                                    {
                                       parent::toXML();
                                       // bar specific stuff
                                    }
                                 }
        public function toXML()
        {
           /*...*/
        }
     }
     class Foo extends Base
{
        public function toXML()
        {
          parent::toXML();
           // foo specific stuff
        }
     }
```
# Polymorphism?

 Suppose a calendar that is a collection of entries. Procedurally dislpaying all the entries might look like:

```
foreach($entries as $entry) {
   switch($entry
['type']) {
   case 'professional':
      display_professional_entry
($entry);
      break;
   case 'personal':
      display_personal_entry
($entry); 
      break;
   }
}
```
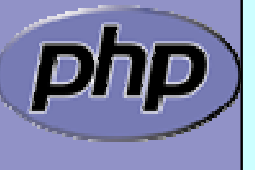

 $\mathsf{I} \mathsf{v}$ 

#### Simplicity Through Polymorphism  $\Delta$ In an OOP paradigm this would look like:

```
foreach($entries as $entry) {
    $entry->display();
}
```
 $\overline{\mathbf{M}}$ 

 The key point is we don't have to modify this loop to add new types. When we add a new type, that type gets a display() method so it knows how to display itself, and we're done.

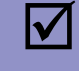

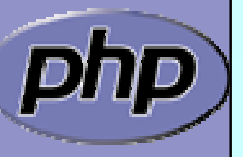

 Also this is much faster because we do not have to check the type for every element.

Marcus Börger Master OOP in PHP 5

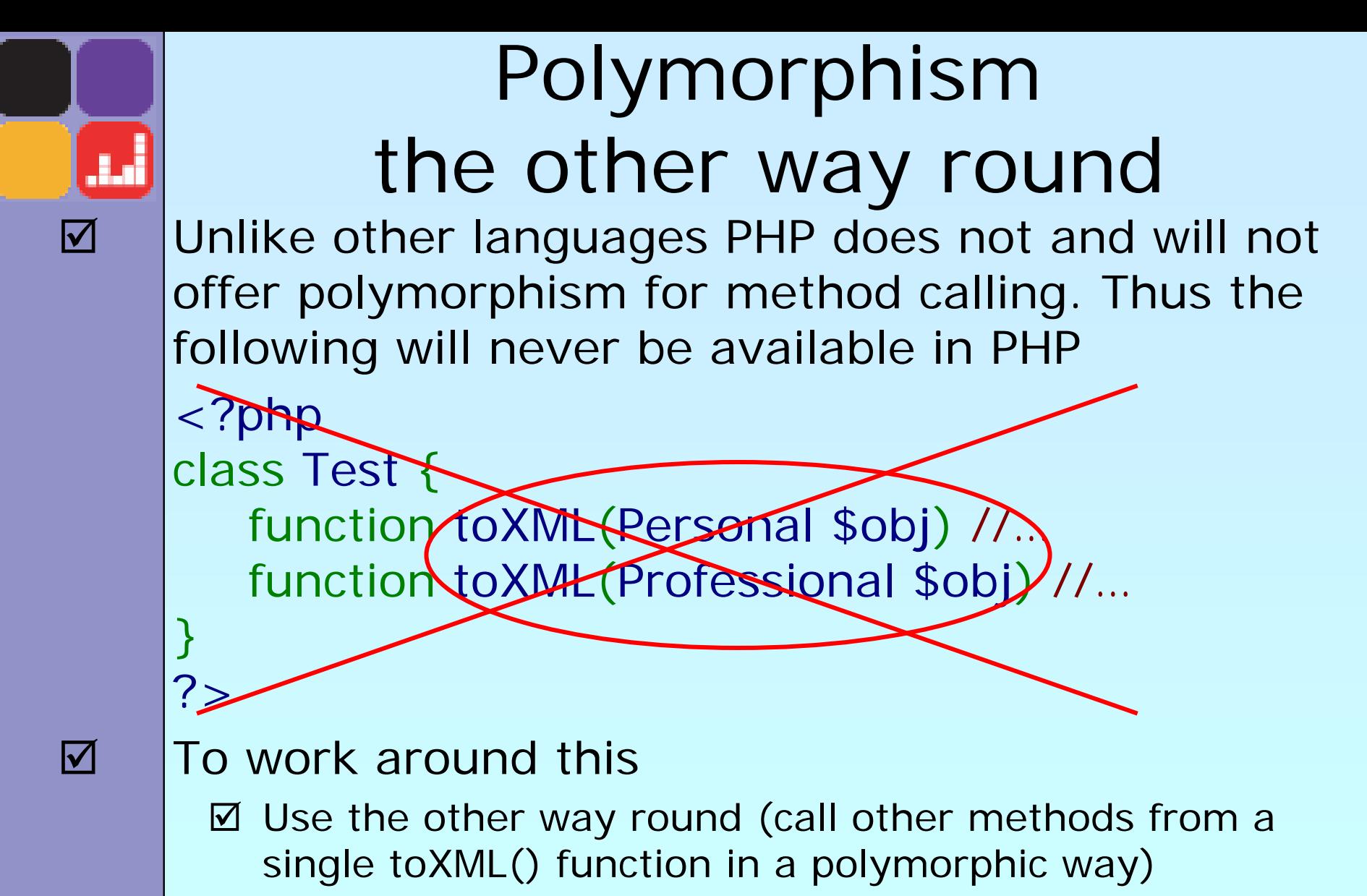

■ Use switch/case (though this is not the OO way)

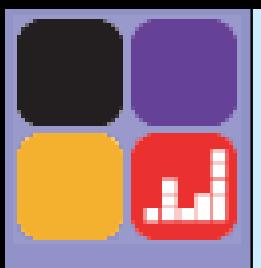

# PHP and OOP

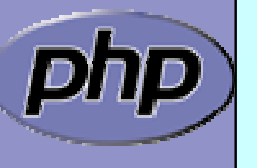

Marcus Börger Master OOP in PHP 5 19

# PHP 4 and OOP ?

#### Poor Object model

 $\bm{\boxtimes}$ Methods

 $\blacksquare$ 

أتناء

**E** No visibility

**E** No abstracts, No final

**E** Static without declaration

 $\boxtimes$  Properties

**E** No default values

**E** No static properties

**EX No constants** 

 $\overline{\mathsf{M}}$ **Inheritance** 

**E** No abstract, final inheritance, no interfaces

**E** No prototype checking, no types

- $\boxtimes$  Object handling
	- **E** Copied by value
	- **E** No destructors

### ZE2's revamped object model

 Objects are referenced by identifiers Constructors and Destructors Static members Default property values **Constants**  Visibility Interfaces Final and abstract members **Interceptors**  Exceptions Reflection API **Iterators** 

# Revamped Object Model

- PHP 5 has really good OO
	- $\mathsf{M}$ Better code reuse
	- $\mathsf{M}$ Better for team development
	- $\bm{\boxtimes}$ Easier to refactor
	- $\mathsf{M}$ Some patterns lead to much more efficient code
	- $\boxtimes$  Fits better in marketing scenarios

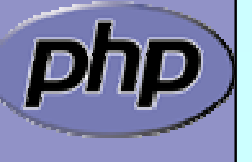

 $\vert \checkmark$ 

أماء

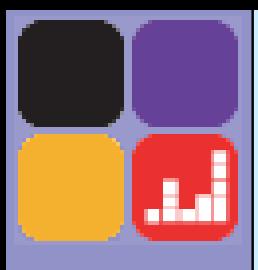

# PHP 5 OOP in detail

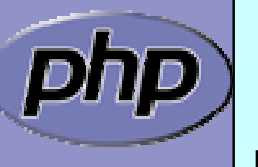

Marcus Börger Master OOP in PHP 5 23

# Дá

## Objects referenced by identifiers

 $\Delta$  $\Delta$  $\overline{\mathbf{M}}$ 

 Objects are nolonger somewhat special arrays Objects are no longer copied by default Objects may be copied using clone/\_\_clone()

<?php

```
class Object {};
```

```
$obj
= new Object();
```

```
$ref 
= $obj;
```

```
$dup = cl one $obj ;
```
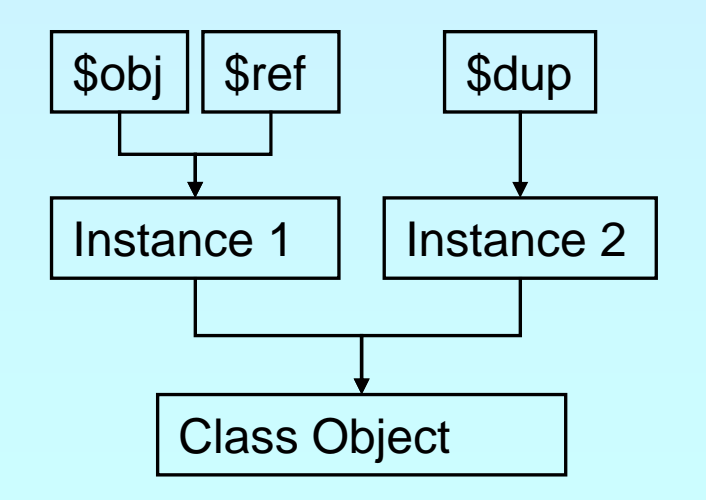

 $?$ 

#### Constructors and Destructors

 $\sqrt{2}$ 

```
Marcus Börger Master OOP in PHP 5
 Constructors/Destructors control object lifetime
 ■ Constructors may have both new OR old style name
      ⊠ New style constructors are preferred
      ☑ Constructors must not use inherited protocol
 ⊠ Destructors are called when deleting the last reference
      ⊠ No particular or controllable order during shutdown
      ⊠ Destructors cannot have parameters
      ⊠ Since PHP 5.0.1 destructors can work with resources
<?php
class Object 
{
  function __construct() {}
  function __destruct() {}
}
sobj = new Object();
unset
($obj);
?>
```
## Constructors and Destructors

Parents must be called manually

```
<?php
class Base 
{
   function \_constant() \{\}function \_\_\_\_\_\_\_\_\_\_\_\_\_\_}
class Object extends Base {
   function __construct() {
     parent::__construct(); -
   }
   function __destruct() {
     parent::__destruct();-
   }
}
sobj = new Object();
unset
($obj);
?
```
 $\overline{\bm{\mathsf{M}}}$ 

أماء

# Default property values

 $\boxtimes$ 

أمار

 Properties can have default values ■ Bound to the class not to the object ■ Default values cannot be changed but overwritten

<?php class Object { var \$prop = "Hello\n"; }  $sobj 1 = new Obj ect;$ \$obj1->prop = "Hello World\n";

 $sobj 2 = new Obj ect;$ echo \$obj2->prop; // Hello

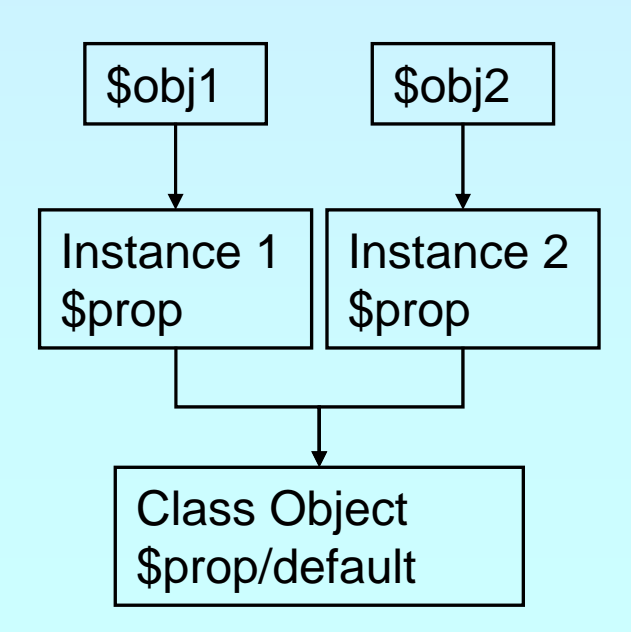

?>

# Static members

 Static methods and properties ■ Bound to the class not to the object ⊠ Only exists once per class rather than per instance  $\boxtimes$  Can be initialized

```
<?php
class Object 
{
   var $prop;
   static $stat 
= "Hello\n";
   static function test() {
      echo self::$stat;
   } 
}
Object::test();<br>$obj1 = new Object;<br>$obj2 = new Object;
?>
```
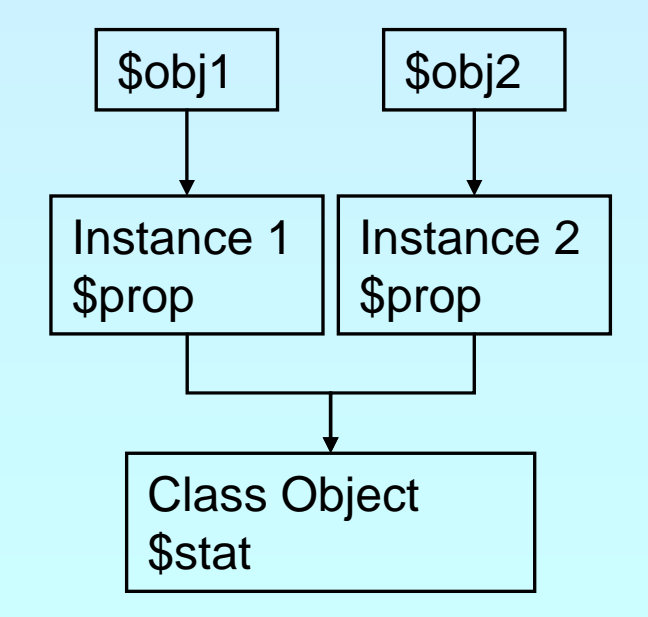

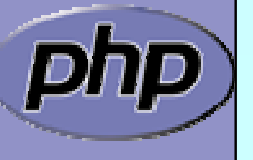

 $\boxed{\blacktriangledown}$ 

أمل

## Pseudo constants

Marcus Börger Master OOP in PHP 5 29 LETTURE CLASS CLASS CONSTRUCTURE CONSTRUCTED Shows the current class name \_\_METHOD\_\_ shows class and method or function sel f references the class itself parent references the parent class **\$this** references the object itself <?php class Base { static function Show() { echo \_\_FILE\_\_\_ ' (' . \_\_LINE\_\_\_ '): ' . \_\_METHOD\_\_. "\n"; } } class Object extends Base { static function Use() { Sel  $f$ : Show(); Parent:: Show(); } static function Show() { echo \_\_FILE\_\_.'('.\_\_LINE\_\_.'):'.\_\_METHOD\_\_. "\n"; } } ?>

# Visibility

 Controlling member visibility / Information hiding ⊠ A derived class doesn't know parents private members  $\boxtimes$  An inherited protected member can be made public

```
<?php
class Base 
{
  public $a;
  protected $b;
  private $c;
}
class Derived extends Base 
{
  public $a;
  public $b;
  private $c;
}
?>
```
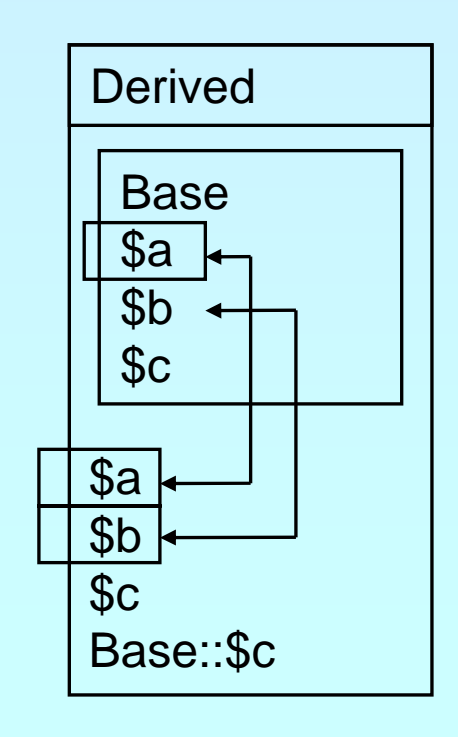

 $\boxed{\mathcal{N}}$ 

أتتأت

# Constructor visibility

#### A protected constructor prevents instantiation

 $\overline{\blacktriangledown}$ 

```
Marcus Börger Master OOP in PHP 5 31
class Base 
{
  protected function __construct() {
  }
}
class Derived extends Base 
{
  // constructor is still protected
  static function getBase() {
     return new Base; // Factory pattern
  }
}
class Three extends Derived
{
  public function __construct() {
  }
}
```
# Clone visibility

#### A protected \_\_clone prevents external cloning

```
class Base 
{
  protected function __clone() {
   }
}
class Derived extends Base 
{
   public function __clone
($that) {
     // some object cloning code 
   }
   public static function copyBase
($that) {
     return clone $that;
  }
```
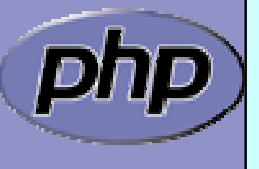

 $\boldsymbol{\vee}$ 

}

# Clone visibility

 A protected \_\_clone prevents external cloning A private final \_\_clone prevents cloning

```
class Base 
{
   private final function __clone() {
   }
}
class Derived extends Base 
{
   // public function __clone($that) {
   // some object cloning code 
   //
}
   // public static function copyBase($that) {
   // return clone $that;
   //
}
}
```
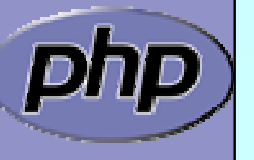

 $\boldsymbol{\mathsf{V}}$ 

ائلا

 $\overline{\mathbf{M}}$ 

```
The Singleton pattern
 أدل
\Delta Sometimes you want only a single instance 
     of any object to ever exist.
       \boxtimes DB connections
       ⊠ An object representing the requesting user or
         connection.class Singleton
{
          static private $instance;
          protected function __construct() {}
          final private function \_clone() {}
          static function getInstance() { if(!self::$instance) 
               self:: $instance = new Singleton();
            return self:: $instance;
          }
     }
     $a = Singleton::getInstance(); $a->id =
1;
     $b = Singleton::getInstance();
     print $b->id."\n";
```
## **Constants**

 $\Delta$  $\Delta$   Constants are read only static properties Constants are always public

```
class Base 
{
  const greeting = "Hello\n";
}
```

```
class Dervied extends Base 
{
  const greeting = "Hello World\n";
 static function func() { 
    echo parent:: greeting;
  }
```

```
echo Base::greeting;
echo Derived::greeting;
Derived:: func();
```
}

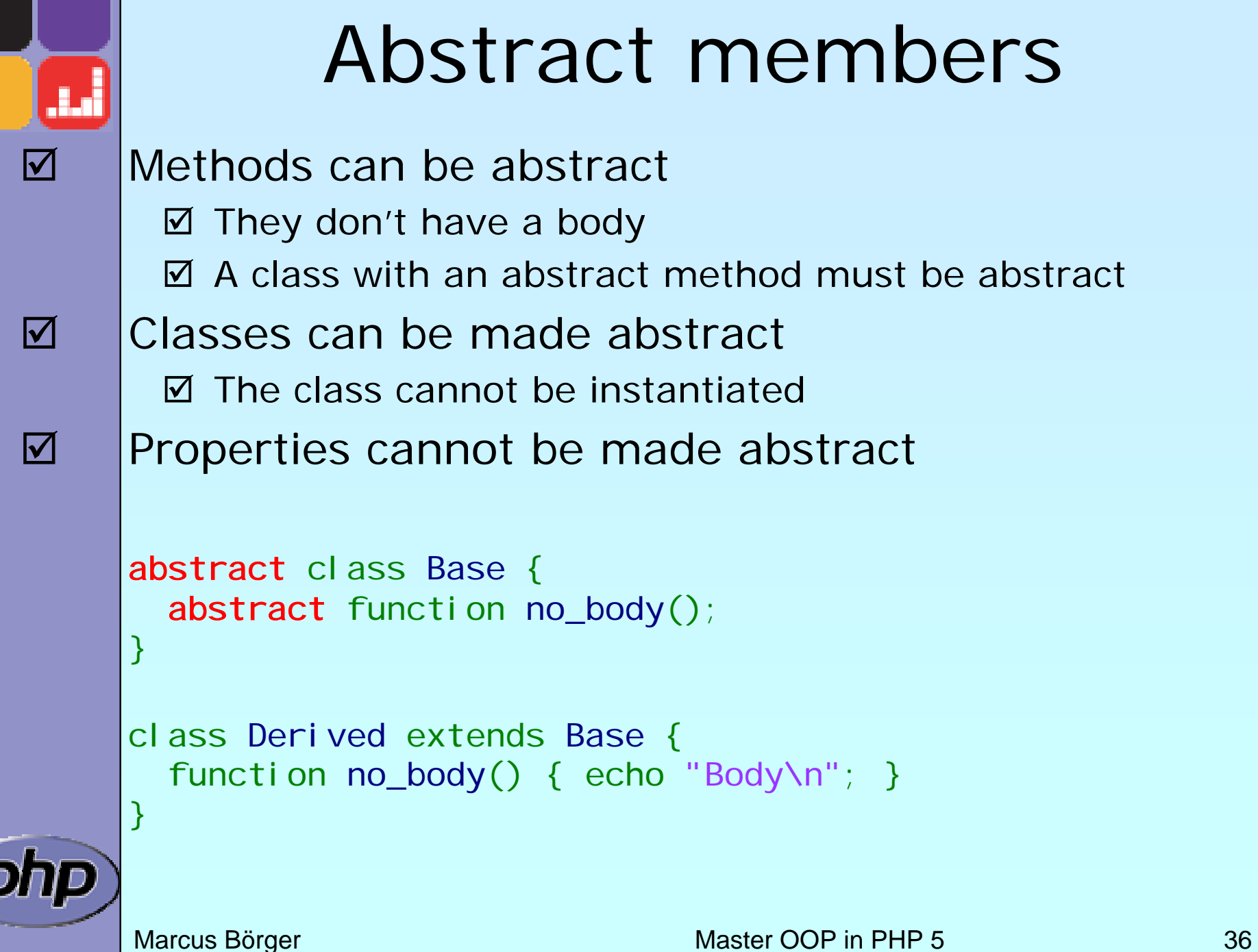

 $\widetilde{\textbf{I}}$
#### Final members

```
 Methods can be final
  ☑ They cannot be overwritter
  ☑ They are class invariants
 Classes can be final
  ■ They cannot be inheritec
class Base {
  {\sf final} function invariant() { echo "Hello\n"; ]
}
class Derived extends Base {
}
final class Leaf extends Derived {
```
ך<br>|

 $\vert \checkmark$ 

 $\overline{\mathbf{M}}$ 

#### Different Object same behavior

 $\boxed{\blacktriangledown}$  Often different objects have the same interface without having the same base class

ш

```
Marcus Börger Master OOP in PHP 5 38
class Line {
   function draw() \{\}}
class Polygon {
  protected $lines;
   function draw() {
       foreach($this->lines as $line)
           $line->draw();
   } }
class Rectangle extends Polygon {
   function draw() {}
}
class Ellipse {
   function draw() {}
}
class Circle extends Ellipse {
   function draw() {
       parent: : draw();
}
                                                 Polygon
                                        Line Ellipse
                                          $lines
                                                              Circle
                                                 Rectangle
```
#### Interfaces

 $\Delta$  $\overline{\mathbf{M}}$ 

ш

 Interfaces describe an abstract class protocol Classes may inherit multiple Interfaces

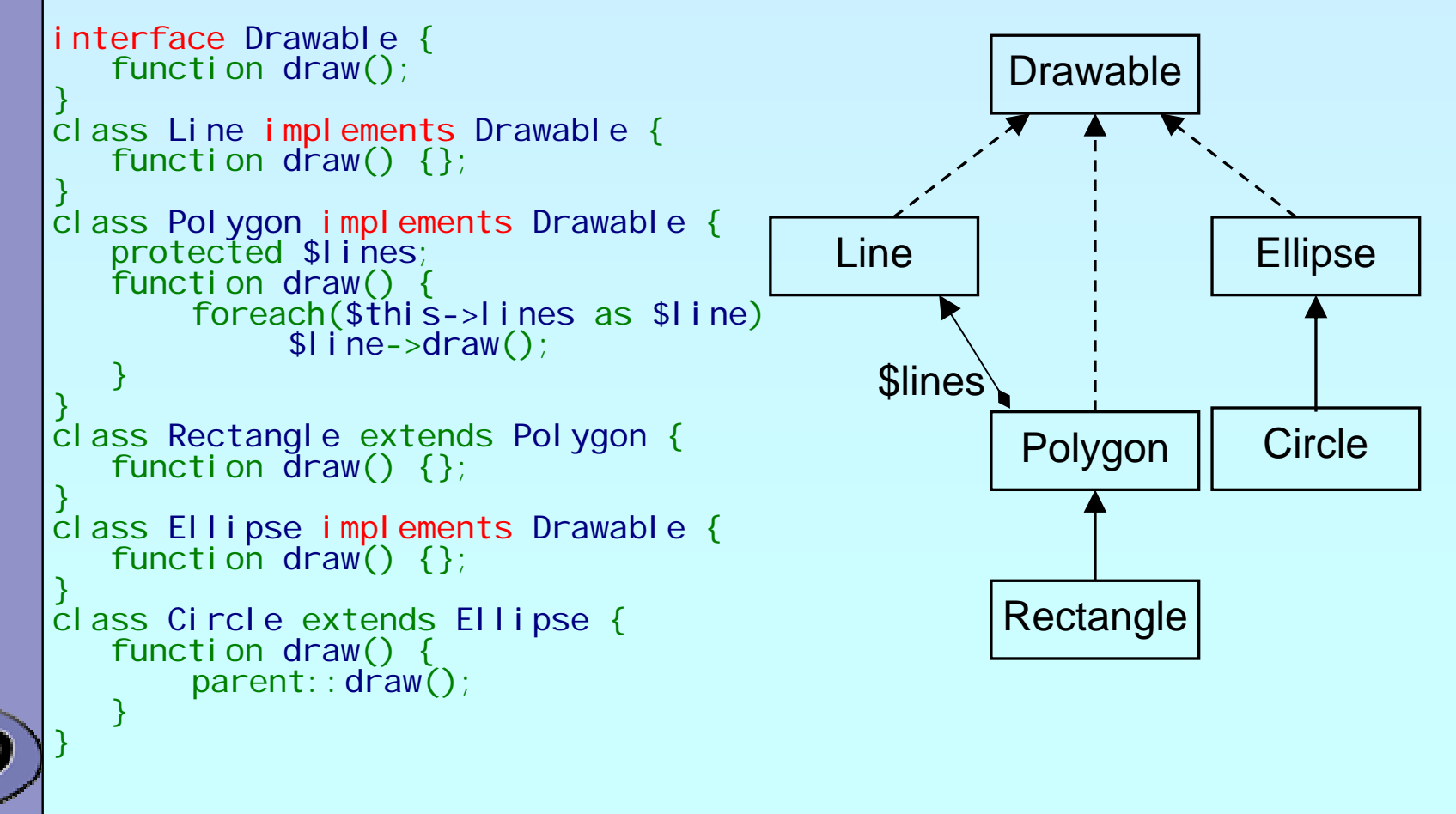

## Property kinds

- Declared properties  $\sqrt{2}$  May have a default value
	- ⊠ Can have selected visibility
- $\overline{\mathbf{M}}$  Implicit public properties ⊠ Declared by simply using them in ANY methoc
- $\overline{\mathbf{M}}$  Virtual properties ⊠ Handled by interceptor methods
- $\overline{\mathbf{M}}$  Static properties  $\vert \nabla \vert$ Bound to the class rather than to the instance

 $\vert \checkmark$ 

# Object to String conversion

\_\_toString(): semi-automatic object to string conversion with echo and print (automatic starting with 5.2)

```
class Object 
{
   function __toString() {
       return 'Object as string';
```

```
$o = new Object;
```
echo \$o;

}

}

\$str = (string) \$o; // does NOT call \_\_toString

 $\blacktriangledown$ 

أمة. إ

#### Interceptors

Allow to dynamically handle non class members

 $\boxtimes$  Lazy initialization of properties

 $\overline{\bm{\mathsf{M}}}$ 

■ Simulating Object aggregation and Multiple inheritance

```
Marcus Börger Master OOP in PHP 5 42
class Object {
  protected \text{Svi}rtual = array();
  function __get($name) {
     return @$this->virtual[$name];
  ן<br>.
  function __set($name, $value) {
     $thi s->vi r tual [$name] = $val ue;
  ן<br>.
  function __unset($name, $value) {
     unset($this->virtual[$name]);
  ן<br>.
  function __isset($name, $value) {
     return isset($this->virtual[$name]);
  ן<br>.
  function __call($func, $params) {
     echo 'Could not call ' . __CLASS__ . '::' . $func . "\n";
  ן<br>.
ן<br>.
```
# Typehinting

```
PHP 5 allows to easily force a type of a parameter
  ■ PHP does not allow NULL for typehints
  ⊠ Typehints must be inherited as given in base class
  ■ PHP 5.1 offers typehinting with arrays
  ⊠ PHP 5.2 offers optional typhinted parameters (= NULL)
class Object {
   public function compare (0bject )$other) {
     // Some code here}
   public function compare2($other) {
      if (is_null($other) || $other instanceof Object) {
        // Some code here} 
   } 
ך<br>|
```
 $\Delta$ 

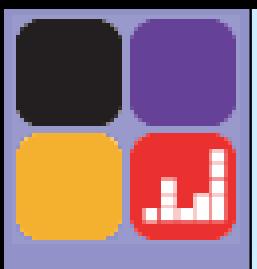

### Dynamic class loading

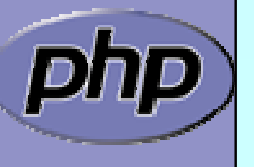

Marcus Börger Master OOP in PHP 5

### Dynamic class loading

\_\_autoload() is good good when you're alone $\sqrt{ }$  Requires a single file for each class  $\mathsf{M}$  Only load class files when necessary ⊠ No need to parse/compile unneeded classes  $\boxtimes$  No need to check which class files to load

**E** Additional user space code

 $\mathbf{R}$ Only one single loader model is possible

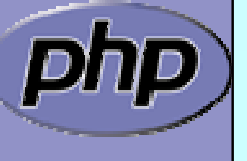

 $\overline{\blacktriangledown}$ 

أمال

#### autoload & require\_once

```
Marcus Börger Master OOP in PHP 5
Store the class loader in an include file
 \boxtimes In each script
    require_once('<path>/autoload.inc')
 \boxtimes Use INI option
   auto_prepend_file=<path>/autoload.inc
<?php
function __autoload($class_name)
\{require_once(
     dirname(__FILE__) . '/' . $class_name . '.p5c');
}
?>
```
 $\blacktriangledown$ 

أمال

#### SPL's class loading

 Supports fast default implementation ⊠ Look into path's specified by INI option include\_path  $\boxtimes$  Look for specified file extensions (.inc, .php)

- $\overline{\mathbf{M}}$  Ability to register multiple user defined loaders
	- Overwrites ZEND engine's \_\_autoload() cache ⊠ You need to register \_\_autoload if using spl's autoloac

```
<?php
    spl_autoload_register('spl_autoload');
    if (function_exists('__autoload')) {
       spl_autoload_register('_autoload');
    }
?>
```
 $\overline{\bm{\mathsf{M}}}$ 

 $\Delta$ 

Marcus Börger Master OOP in PHP 5 47

#### SPL's class loading

- **Ø Spl\_autoload(\$class\_name, \$extensions=NULL)** Load a class from in include path Fast c code implementation
- **Ø Spl\_autoload\_extensions(\$extensions=NULL)** Get or set filename extensions
- **Ø** Spl\_autoload\_register(\$loader\_function) Register a single loader function
- **Ø** Spl\_autoload\_unregister(\$loader\_function) Unregister a single loader function
	- spl\_autoload\_functions() List all registered loader functions

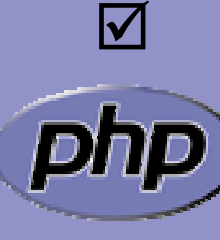

 $\boxed{\checkmark}$ 

 $\boxed{\mathbf{M}}$ 

 $\Delta$ 

 $\boxed{\blacktriangledown}$ 

 $\overline{\mathbf{M}}$ 

Marcus Börger Master OOP in PHP 5 **Ø Spl\_autoload\_call(\$class\_name)** Load a class through registered class loaders Uses spl\_autoload() as fallback

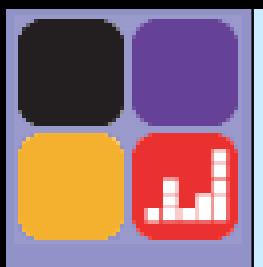

#### Exceptions

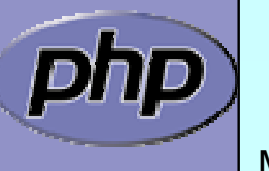

Marcus Börger Master OOP in PHP 5 49

#### Exceptions

#### $\boldsymbol{\mathsf{V}}$

أداً.

#### Respect these rules

- 1. Exceptions are exceptions
- 2. Never use exceptions for control flow
- 3. Never ever use exceptions for parameter passing

```
<?php
try {
   // your code
    throw new Exception();
}
catch (Exception
$
e) {
   // exception handling
}
?>
```
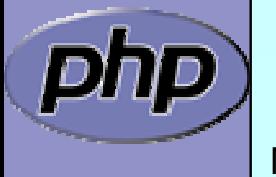

#### Exception specialization

 Exceptions should be specialized Exceptions should inherit built in class exception

<?php class YourException extends Exception { ן<br>. try { // your code throw new YourException(); ر<br>ر catch (YourException \$e) {  $\leftarrow$ // exception handling ر<br>ر catch (Exception \$e) {  $\leftarrow$ ----// exception handling ر<br>ر ?>

 $\blacktriangledown$ 

أطر

 $\Delta$ 

# Exception specialization

 $\boxed{\checkmark}$  Exception blocks can be nested  $\overline{\mathbf{M}}$ Exceptions can be re thrown

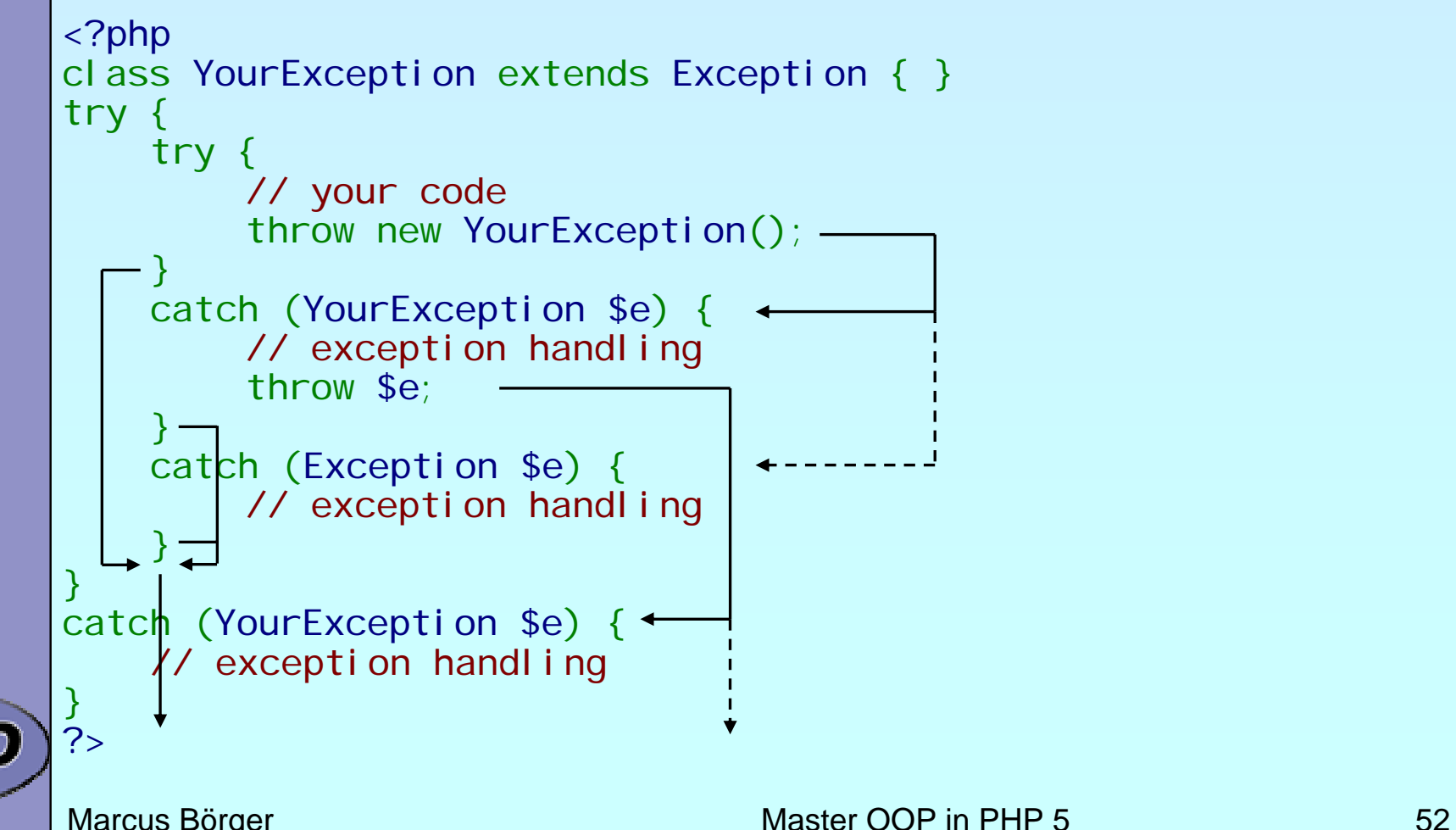

### Practial use of exceptions

- Constructor failure
- $\Delta$ Converting errors/warnings to exceptions
- $\overline{\mathbf{M}}$ Simplify error handling
- $\overline{\mathbf{M}}$ Provide additional error information by tagging

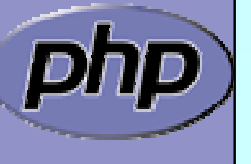

 $\sqrt{}$ 

أملل

#### Constructor failure

**Ø** In PHP 4.4 you would simply unset (\$thi s)

■ Provide a param that receives the error condition

```
<?php
class Object
{
   function __construct( |& $failure)
  {
     $failure = true;
  ן<br>.
ן<br>.
\text{Server} = \text{false};$o = new Object($error);
if (!$error) {
  // error handling, NOTE: the object was constructed
  unset($o);
}
```
?>

 $\sqrt{}$ 

الگ

 $\Delta$ 

#### Constructor failure

 In 5 constructors do not return the created object Exceptions allow to handle failed constructors

```
<?php
class Object
{
   function __construct()
   {
      throw new Exception;
   ן<br>.
ן<br>.
try {
  $o = new Object;}
catch (Exception
$
e) {
   echo "Object could not be instantiated\n"<sub>!</sub>
}
?>
```
 $\Delta$ 

الگ

 $\boxtimes$ 

#### Convert Errors to Exceptions

#### Implementing PHP 5.1 class ErrorException

 $\overline{\blacktriangledown}$ 

ألبان

```
Marcus Börger Master OOP in PHP 5 56
<?php
if (!class_exists(' ErrorException', false)) {
  class ErrorException extends Exception
  {
     protected $severity;
     function __construct($msg,$code,$errno,$file,$line)
     {
       parent::__construct($msg, $code);
       $this->severity = $errno;
       $thi s->fi le = $fi le;$thi s->line = $line;
     }
     function getSeverity() {
       return $thi s->severity;
     }
  ر<br>ر
ر<br>ر
?>
```
#### Convert Errors to Exceptions

#### Implementing the error handler

#### <?php

```
function ErrorsToExceptions($errno, $msg, $file, $line)
{
  throw new ErrorException($msg, 
0, $errno,$file,$line);
}
```

```
set_error_handler('ErrorsToExceptions');
```
 $?$ 

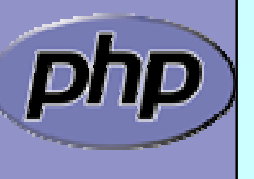

 $\overline{\blacktriangledown}$ 

أدل

# Simplify error handling

Typical database access code contains lots of if's

```
<html><body>
<?php
$ok = fal se;$db = new PDO('CONNECTION');
if ($db) {
    \frac{1}{2} \frac{1}{2} \frac{1}{2} \frac{1}{2} \frac{1}{2} \frac{1}{2} \frac{1}{2} \frac{1}{2} \frac{1}{2} \frac{1}{2} \frac{1}{2} \frac{1}{2} \frac{1}{2} \frac{1}{2} \frac{1}{2} \frac{1}{2} \frac{1}{2} \frac{1}{2} \frac{1}{2} \frac{1}{2} \frac{1}{2} \frac{1}{2} if ($res) {
         $res2 = $db->query('SELECT other');
         if ($res2) {
             // handle data60k = true; // only if all went ok
         }
    ן<br>.
ر<br>ر
if (!$ok) echo '<h1>Service currently unabvailable</h1>';
?></body></html>
```
 $\boldsymbol{\mathsf{V}}$ 

أطر

# Simplify error handling

Trade code simplicity with a new complexity

```
<html><body>
<?php
try {
  $db = new PDO('CONNECTION');
  $db->setAttribute(PDO:: ATTR_ERRMODE,
                            PDO:: ERRMODE_EXCEPTION);
  $res = $db->query('SELECT data');
  $res2 = $db->query('SELECT other');
  // handle data}
catch (Exception $e) {
  echo '<h1>Service currently unabvailable</h1>';
  error_log($e->getMessage());
}
?></body></html>
```
 $\boldsymbol{\mathsf{V}}$ 

أتبار

#### SPL Exceptions

 SPL provides a standard set of exceptions Class Exception must be the root of all exceptions

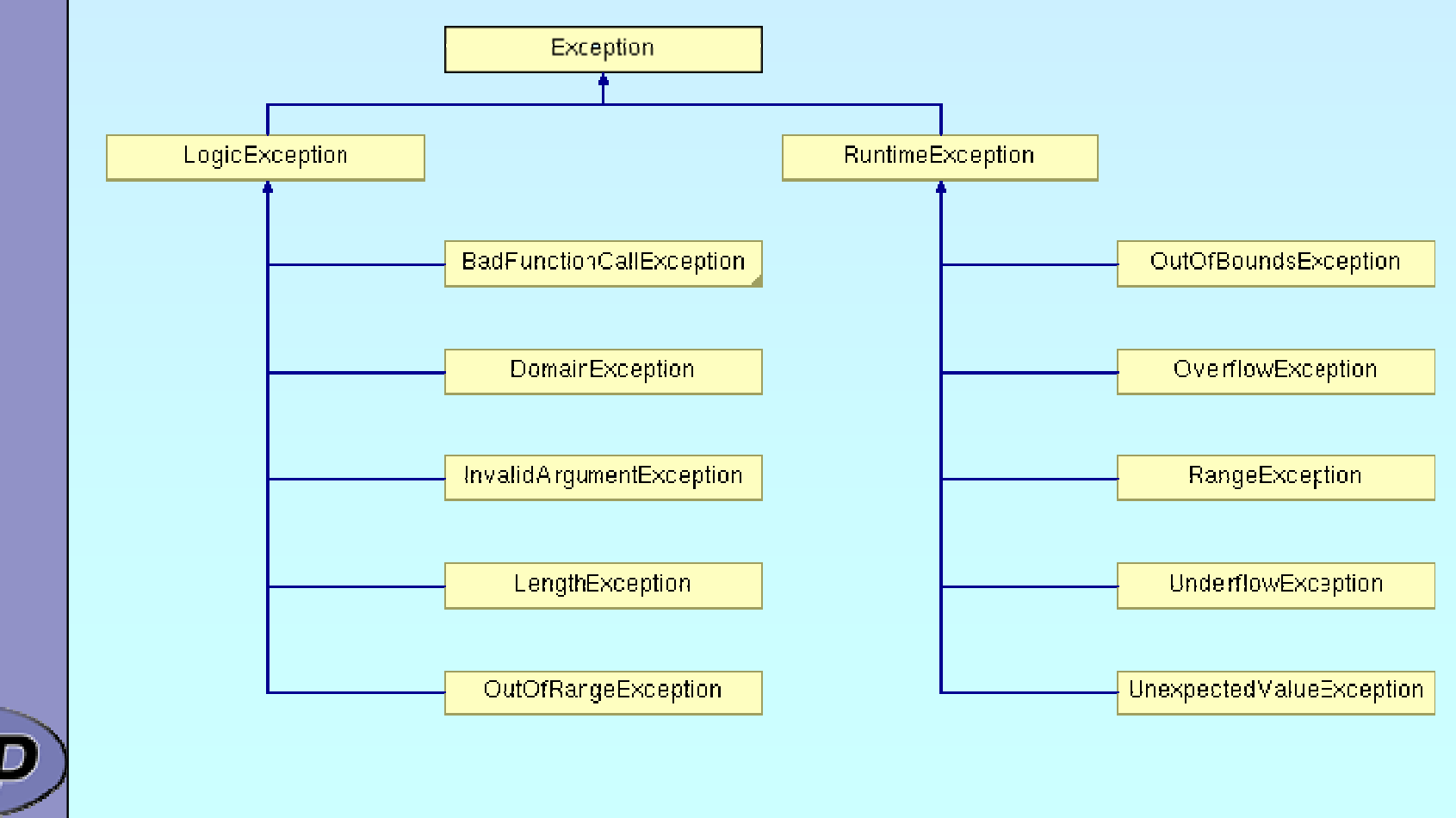

 $\boxed{\mathcal{N}}$ 

<u>л,</u>

 $\Delta$ 

Marcus Börger Master OOP in PHP 5 60

# General distinguishing

Logi cExcepti on

 $\rightarrow$  Anything that could have been detected at compile time, during application design or by the good old technology: "look precisely"

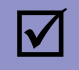

 $\blacktriangledown$ 

أحال

RuntimeException

 $\rightarrow$  Anything that is unexpected during runtime

 $\rightarrow$  Base Exception for all database extensions

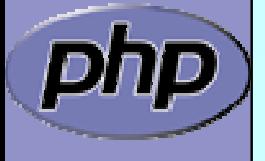

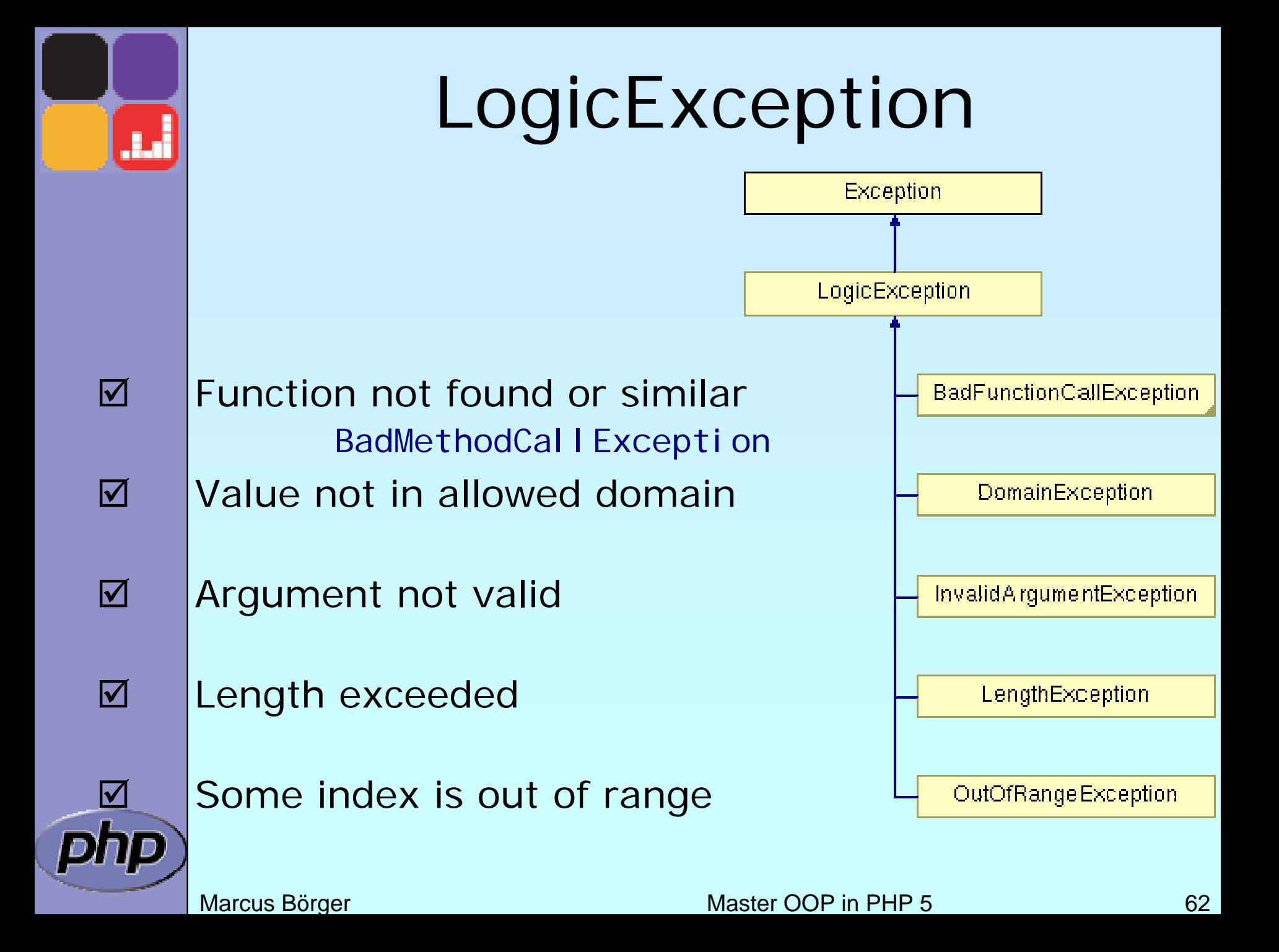

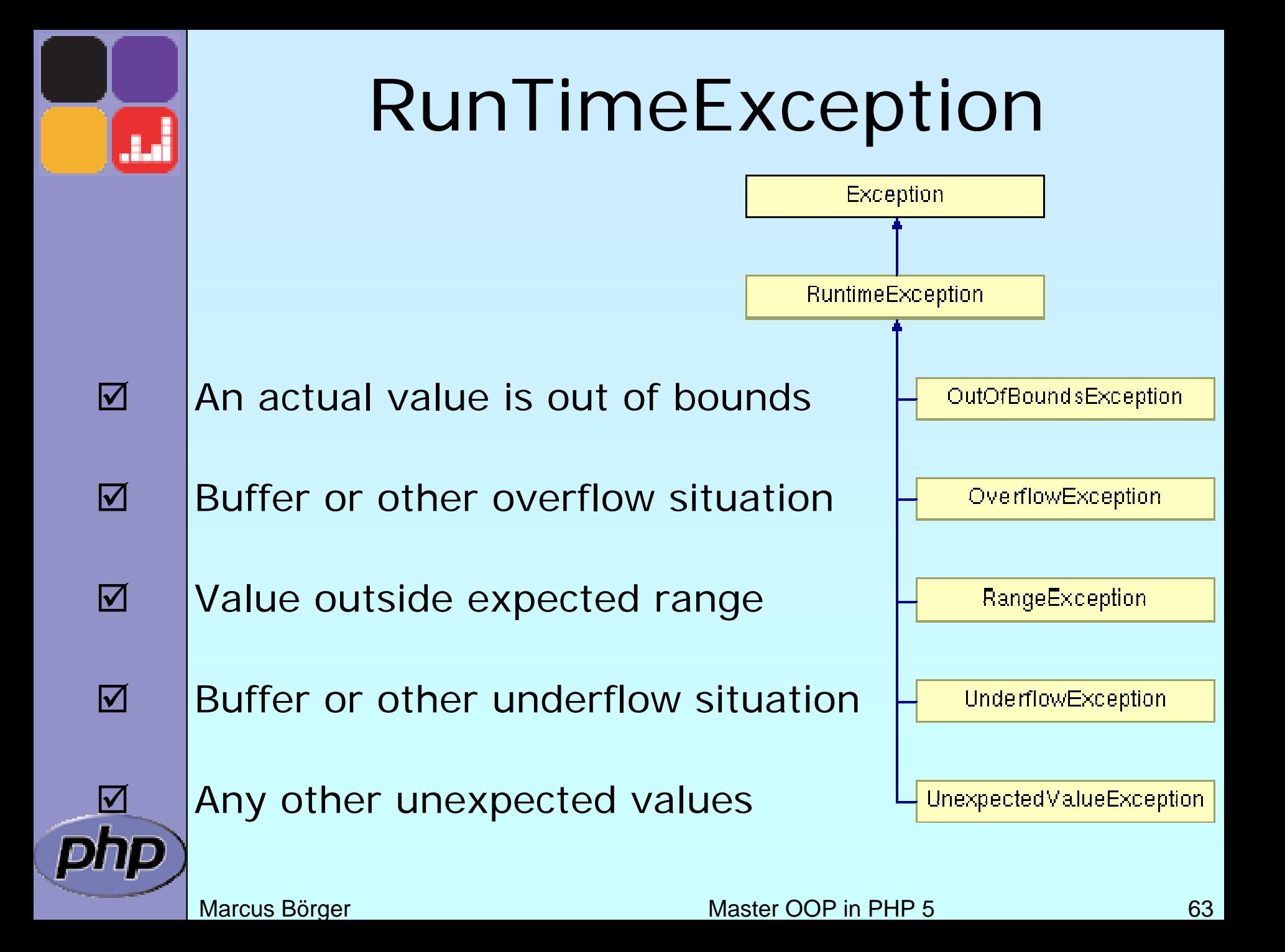

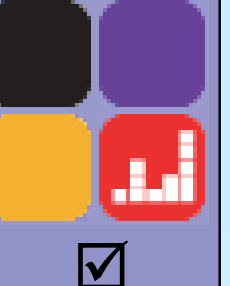

# Overloading \_\_call

#### If using <u>call</u>, ensure only valid calls are made

```
abstract class MyIteratorWrapper implements Iterator
{
  function __construct(Iterator $it)
   {
      $thi s->i t = $i t;.<br>[
  function __call($func, $args)
   {
      $callee = array($this->it, $func); 
      if (!is_callable($callee)) {
         throw new BadMethodCallException();
      ן<br>.
      return call_user_func_array($callee, $args);
   }
} 
                                                        Run-Time:data is different for every execution
```
#### Interfaces and \_\_call

 $\bm{\mathsf{M}}$  $\Delta$ 

الش

 $\{$ 

{

{

}

}

 Interface functions cannot be handled by \_\_call Either mark the class abstract...

abstract class MyIteratorWrapper implements Iterator

```
function __construct(Iterator $it)
```
 $$thi$  s->i t = \$i t;

```
}
function __call($func, $args)
```

```
\text{Scal} lee = array(\text{this} ->it, \text{sfunc});
                                                               ן<br>.
```

```
if (!is_callable($callee)) {
   throw new BadMethodCallException();
```

```
ן<br>.
return call_user_func_array($callee, $args);
```
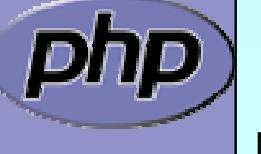

Interface Iterator {

function  $key()$ ; function next();

function rewind(); function valid();

function current();

#### Interfaces and \_\_call

 Interface functions cannot be handled by \_\_call ...or provide the functions (here as proxy/forward) class MyIteratorWrapper implements Iterator {

```
function __construct(Iterator $it)
```

```
$thi s->i t = $i t;
```

```
}
function __call($func, $args)
```

```
\text{Scal} lee = array(\text{thi} s->i t, \text{sfunc});
                                                                ן<br>.
```

```
if (!is_callable($callee)) {
   throw new BadMethodCallException();
```

```
ן<br>.
return call_user_func_array($callee, $args);
```

```
function rewind() { $thi s-> i t->rewi nd(); }function valid() { return $this->it->valid(); }
function current() { return $this->it->current(); }
function key() { return $this->it->key(); }<br>function next() { $this->it->next(); }
                       \{ $this->it->next(); }
```
}

{

{

}

 $\boldsymbol{\mathsf{M}}$ 

 $\overline{\mathbf{M}}$ 

Interface Iterator {

function  $key()$ ; function next();

function rewind(); function valid();

function current();

 $\blacktriangleright$ 

أينار

#### Opening a file for reading

Run-Time:

File might not be accessible or exist

\$fo = new SplFileObject(\$file); \$fo->setFlags(SplFileObject::DROP\_NEWLINE); \$data = array();

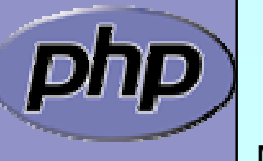

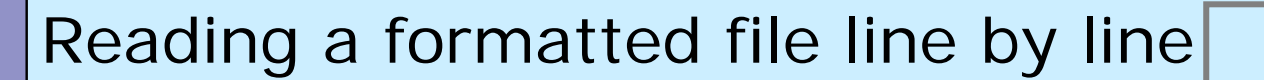

Run-Time:File might not be

\$fo = new SplFileObject(\$file); \$fo->setFlags(SplFileObject::DROP\_NEWLINE);  $\delta$ data = array(); foreach(\$fo as \$l) { if (<u>/\*\*\* *CHECK DATA \*\*\*/*)</u> { throw new <u>Exception</u>(); ן<br>. accessible or existRun-Time:

data is different for every execution

 $\overline{\mathbf{M}}$  $\overline{\mathbf{M}}$  $\overline{\mathsf{M}}$ 

}

 $\blacktriangledown$ 

أدل

```
 !preg_match($regex, $l) UnexpectValueException
☑ |count($l=split(',', $l)) != 3 RangeException
    count($data) > 100 OverflowException
```
 $\delta$ data[] =  $\delta$ l;

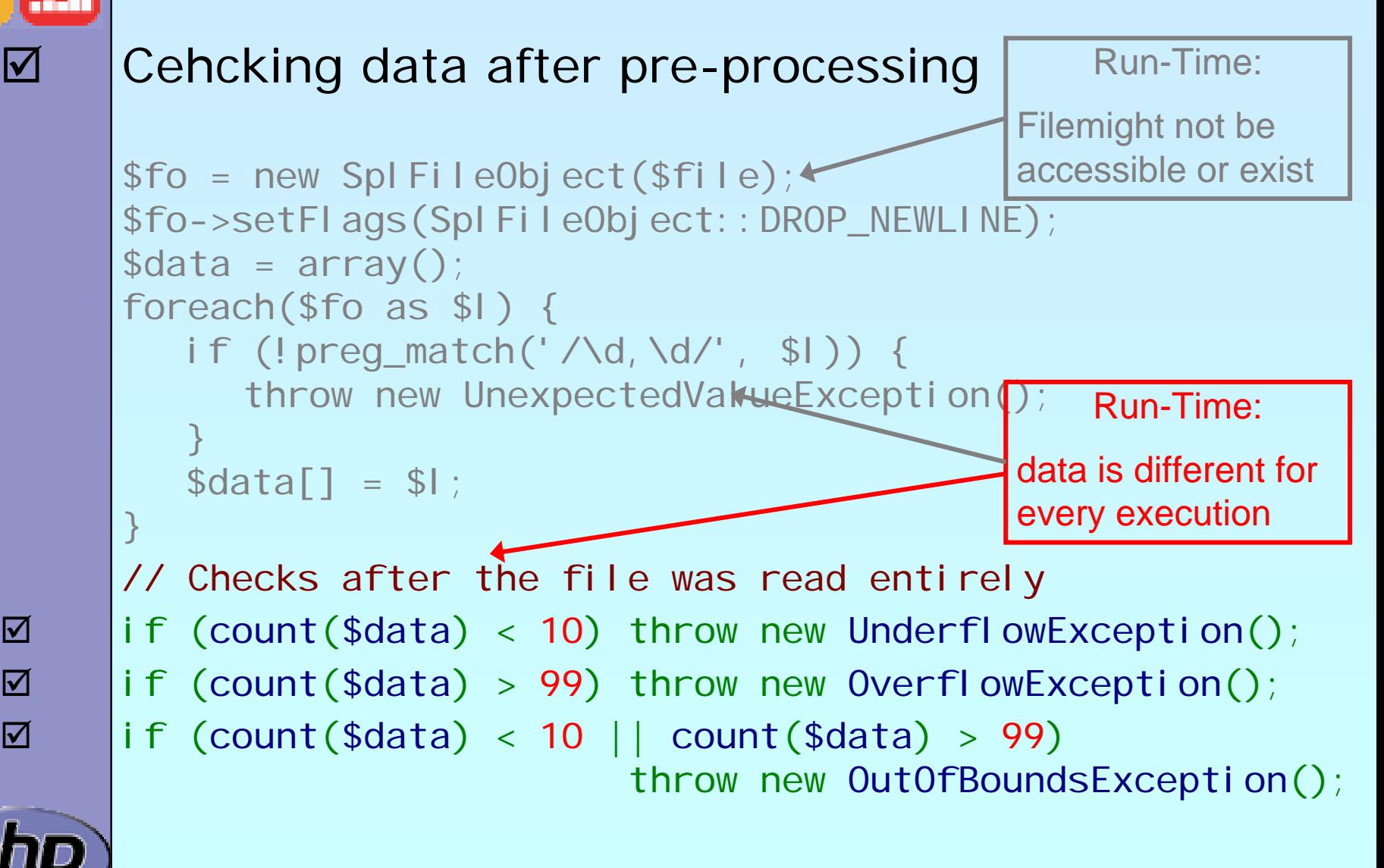

 $\vert \checkmark$ 

 $\overline{\mathbf{M}}$ 

 $\overline{\mathsf{M}}$ 

 $\overline{M}$ 

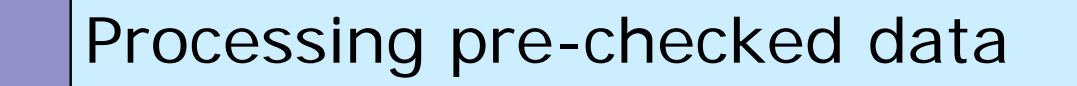

Run-Time:

Filemight not be accessible or exist

\$fo = new SplFileObject(\$file); \$fo->setFlags(SplFileObject::DROP\_NEWLINE);  $\delta$ data = array(); foreach(\$fo as \$l) { if (!preg\_match('/\d,\d/', \$l)) { throw new UnexpectedValueException(); }  $\delta$ data[] =  $\delta$ l; } if (count(\$data)  $\leq 10$ ) throw new UnderflowException(); // maybe more precessing code foreach(\$data as &\$v) { if (count(\$v) == 2) { throw new DomainException(); ן<br>.  $$v = $v[0] * $v[1];$ ر<br>ر Compile-Time: exception signales failed precondition Run-Time:data is different for every execution

 $\vert \checkmark$ 

أدل

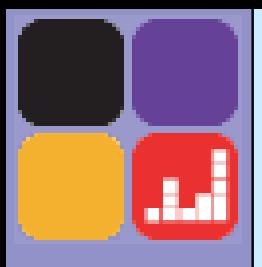

#### Reflection

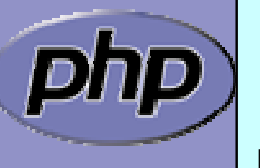

Marcus Börger Master OOP in PHP 5 71

#### Reflection API

#### Can reflect nearly all aspects of your PHP code

- **Ø** Functions
- **☑ Classes, Methods, Properties**
- **Ø Extensions**

```
class Foo {
   public $prop;
   function Func($name) {
      echo "Hello $name";
   }
}
```

```
ReflectionClass::export('Foo');
ReflectionObject::export(new Foo);
ReflectionMethod::export('Foo', 'func');
ReflectionProperty::export('Foo', 'prop');
ReflectionExtension::export('standard');
```
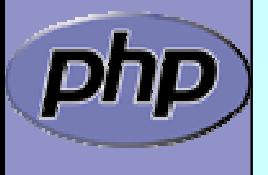

 $\overline{\bm{\mathsf{M}}}$
## Dynamic object creation

### Reflection allows dynamic object creation

 $\blacktriangledown$ 

```
Marcus Börger Master OOP in PHP 5 73
class Test
{
  function __construct
($x, $y = NULL) {
     $this->
x = $x;
     $this->
y = $y;
  ך<br>|
ן<br>.
function new_object_array
($cls, $args = NULL) { 
  return call_user_func_array
(
    array(new ReflectionClass
($cls),'newInstance'),
    $args);
}
new_object_array
('stdClass');
new_object_array
('Test', array(
1));
new_object_array
('Test', array(
1, 
2));
```
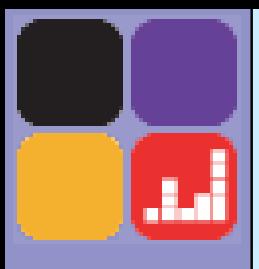

### Built-in Interfaces

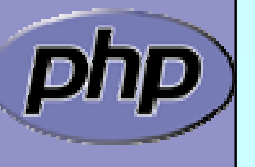

Marcus Börger Master OOP in PHP 5

### Built-in Interfaces

 PHP 5 contains built-in interfaces that allow you to change the way the engine treats objects.

- **Ø ArrayAccess**
- **Ølterator**

 $\sqrt{ }$ 

...

 $\overline{\mathbf{M}}$ 

⊠ IteratorAggregate

 Built-in extension SPL provides more Interfaces and Classes

⊠ ArrayObject, ArrayIterator

**ØFilterIterator** 

**Ø RecursiveIterator** 

⊠ Use CLI: php --re SPL

php --rc ArrayAccess

Marcus Börger Master OOP in PHP 5 75

### ArrayAccess

 $\boldsymbol{\mathsf{V}}$ 

 $\overline{\mathbf{M}}$ 

 Allows for creating objects that can be transparently accessed by array syntax. When combined with the iterator interface, it allows for creating 'arrays with special properties'.

interface ArrayAccess { // @return whether \$offset is valid (true/false) function offsetExists (\$offset);

// @return the value associated with \$offset function offsetGet(\$offset);

// associate \$value with \$offset (store the data) function offsetSet(\$offset, \$value);

// unset the data associated with \$offset function offsetUnset (\$offset);

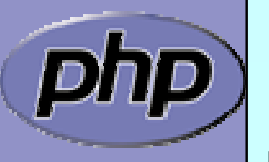

}

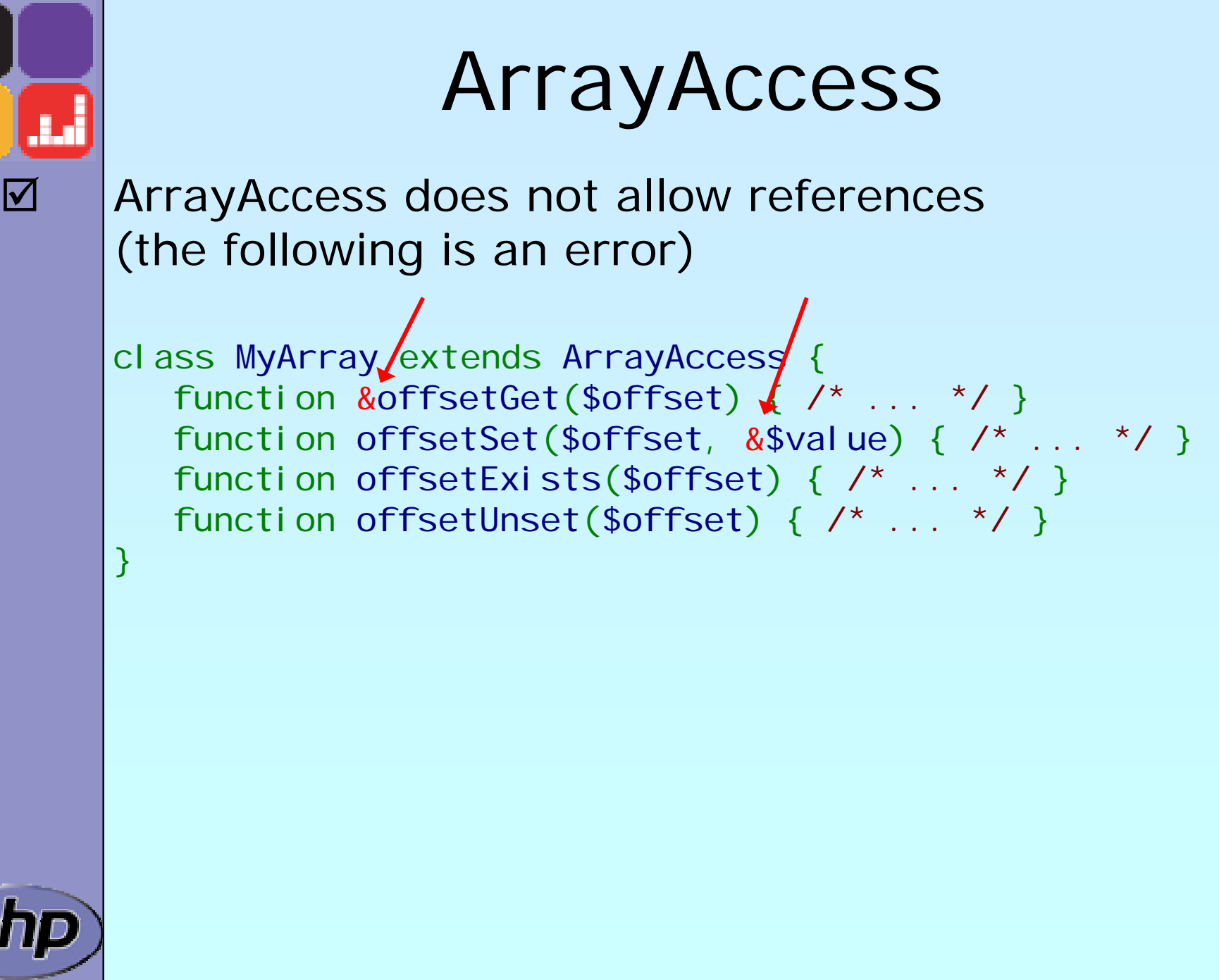

### ArrayAccess Example

- We want to create variables which can be shared between processes.
- We will set up interception so that access attempts on the variable are actually performed through a DBM file.

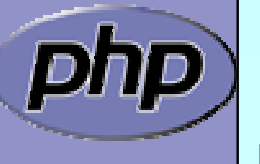

 $\overline{\mathsf{M}}$ 

أدل

 $\overline{\mathbf{M}}$ 

## Binding Access to a DBM

```
<?php
class DbaReader implements ArrayAccess {
  protected $db = NULL;
 function __construct($file, $handler) {
    if (!$thi~s~>db = dba\_open($file, 'cd', $handler))throw new exception('Could not open file ' . $file);
  } 
 function __destruct() { dba_close($this->db); }
 function offsetExists($offset) {
    return dba_exists($offset, $this->db);
  }
 function offsetGet($offset) {
    return dba_fetch($offset, $this->db);
  }
 function offsetSet($offset, $value) {
    return dba_replace($offset, $value, $this->db);
  }
 function offsetUnset($offset) { 
    return dba_delete($offset, $this->db);
  }
}
?>
```
## A Trivial Example

```
<?php
  if (!class_exists
('DbaReader', false)) {
        require_once 'dbadeader.inc';
  }
  $_SHARED = new DbaReader
('/tmp/.counter', 'flatfile'); 
  $_SHARED['counter'] += 
1; 
  printf("PID: %d\nCOUNTER: %d\n", getmypid(), 
       $_SHARED['counter']);
```
 $?$ 

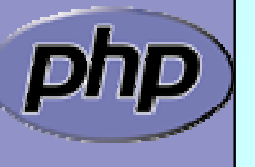

### **Iterators**

- Normal objects behave like arrays when used with the **foreach** construct
- $\Delta$  Specialized Iterator objects can be iterated differently

```
<?php
```

```
class Object 
{
   public $prop1 
= "Hello ";
   public $prop2 
= "World\n";
}
```

```
foreach(new Object as $prop) {
   echo $prop;
}
```
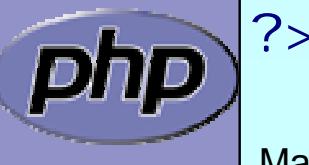

 $\blacktriangledown$ 

أداء.

### What are Iterators

■ Iterators are a concept to iterate anything that contains other things.

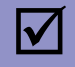

 $\Delta$ 

الگ

Iterators allow to encapsulate algorithms

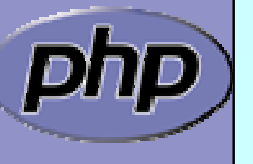

Marcus Börger Master OOP in PHP 5 82

### What are Iterators

■ Iterators are a concept to iterate anything that contains other things. Exa mples:

- $\triangledown$ Values and Keys in an array ArrayObject, ArrayIterator
- $\overline{\mathsf{M}}$ Text lines in a file Spl FileObject
- $\Delta$
- $\overline{\mathsf{M}}$ XML Elements or Attributes ext: SimpleXML, DOM
- $\boxtimes$ Database query results
- $\triangleright$ ■ Dates in a calendar range PECL/date (?)
- $\overline{M}$ Bits in an image
- 
- Files in a directory **Execursive** [Recursi ve]Di rectoryI terator
	-
	- ext: PDO, SQLite, MySQLi
	-

?

Iterators allow to encapsulate algorithms

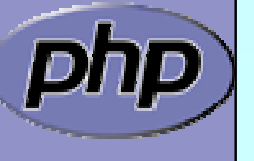

 $\overline{\mathbf{M}}$ 

 $\boldsymbol{\mathcal{U}}$ 

### What are Iterators

■ Iterators are a concept to iterate anything that contains other things. Exa mples:

- Values and Keys in an array ArrayObject, ArrayIterator
- $\overline{\mathsf{M}}$ Text lines in a file Spl FileObj ect

 $\overline{\bm{\mathsf{M}}}$ 

 $\overline{\mathbf{M}}$ 

- $\boxtimes$
- $\overline{\mathsf{M}}$ XML Elements or Attributes ext: SimpleXML, DOM
- $\boxtimes$ Database query results
- $\triangleright$ Dates in a calendar range
- $\overline{M}$ Bits in an image
- 
- Files in a directory **Execursivellum** [Recursi ve]Di rectoryI terator
	-
	- ext: PDO, SQLite, MySQLi
	- PECL/date (?)

```
?
```
Iterators allow to encapsulate algorithms

■ Classes and Interfaces provided by SPL:

AppendI terator, CachingI terator, LimitI terator, FilterIterator, EmptyIterator, InfiniteIterator, NoRewindIterator, OuterIterator, ParentIterator, Recursivel terator, Recursivel teratorI terator, Seekablelterator, SplFileObject, ...

### Array vs. Iterator

An array in PHP

 $\overline{\bm{\mathsf{M}}}$ 

 $\overline{\mathbf{M}}$ 

- **Ø** can be rewound: reset
- Ø is valid unless it's key is NULL: □ ! i s\_nul l

(does not return the element)

(may return NULL at any time)

- **Ø have current values:** current
- $\boxtimes$  have keys: key key have key
- **Ø** can be forwarded: next

```
= array()
  ($ar
)
       (key
($ar))
     ($ar
)
($ar
)
 ($ar
)
```
Something that is traversable  $\sin t = \cos t$  Iterator; **Ø may** know how to be rewound: \$i t->rewind()

 $\boxtimes$  should know if there is a value:  $\mod$  \$i t->val i d() **Ø may** have a current value: \$it->current() **may** have a key:  $$i t->key()$ 

```
\boxtimes can forward to its next element: \text{\$i t->next}()
```
 $\vert\mathcal{V}\vert$ 

## The big difference

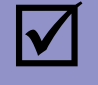

### **Arrays**

⊠ require memory for all elements

■ allow to access any element directly

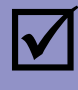

### **Iterators**

⊠ only know one element at a time

- $\boxtimes$  only require memory for the current element
- ⊠ forward access only
- ⊠ Access done by method calls

### $\boxed{\mathbf{V}}$

### **Containers**

- ⊠ require memory for all elements
- $\sqrt{2}$ allow to access any element directly
- ⊠ can create external Iterators or are internal Iterators

### The basic concepts  $\boldsymbol{\mathcal{U}}$  Iterators can be internal or external also referred to as active or passive  $\overline{\mathbf{M}}$  An internal iterator modifies the object itself  $\overline{\mathbf{M}}$  An external iterator points to another object without modifying it  $\overline{\mathbf{M}}$  PHP always uses external iterators at engine-level  $\overline{\mathbf{M}}$ Iterators may iterate over other iterators

Marcus Börger Master OOP in PHP 5

### PHP Iterators

د ک  $\overline{\mathbf{M}}$  $\overline{\mathbf{M}}$  $\overline{\mathsf{M}}$  $\overline{\mathsf{M}}$  $\overline{\mathbf{M}}$ 

 Anything that can be iterated implements Traversable Objects implementing Traversable can be used in foreach User classes cannot implement Traversable I terator Aggregate is for objects that use external iterators I terator is for internal traversal or external iterators

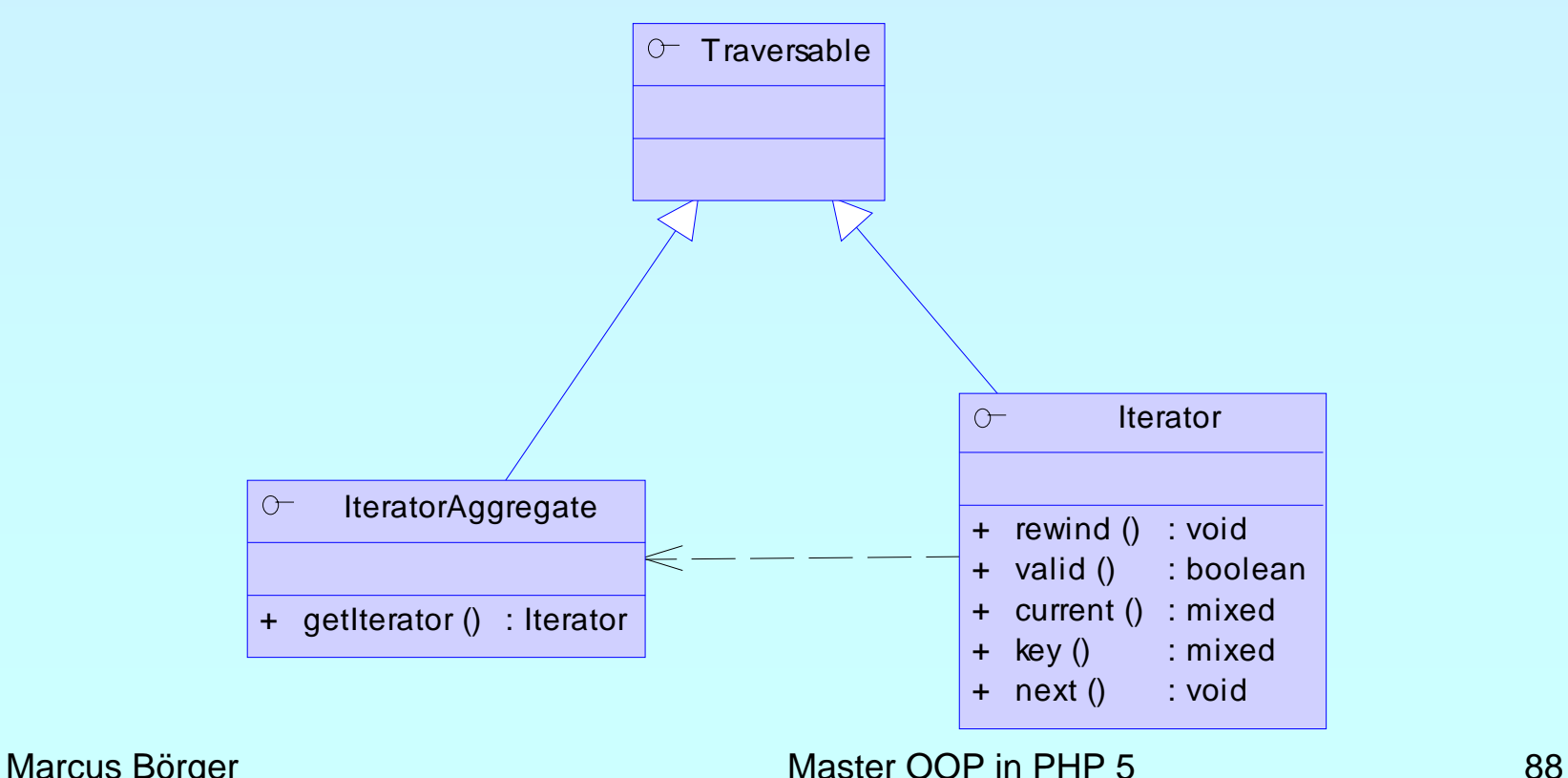

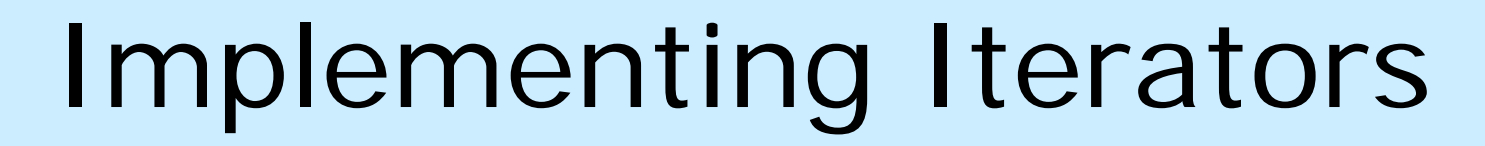

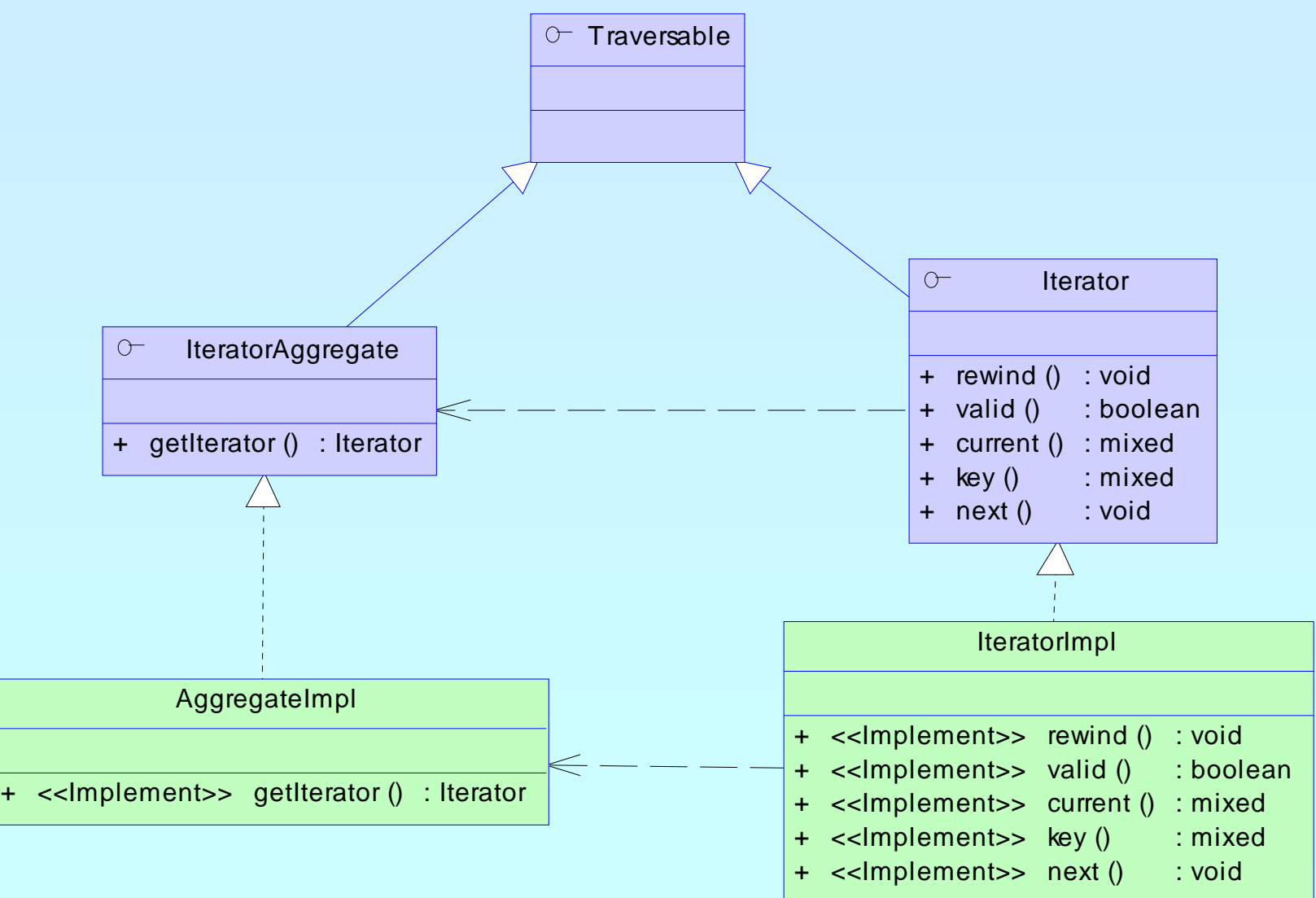

м

### Marcus Börger Master OOP in PHP 5 89

### How Iterators work

Iterators can be used manually

Iterators can be used implicitly with **foreach**

```
<?php
$o = new ArrayIterator(array(1, 
2, 
3));
$o->rewind();
while ($o->valid()) {
    $key
= $o->key();
    $val
= $o->current();
    \angle\angle some code
   $o->next();
}
?>
```

```
<?php
 $o = new ArrayIterator(array(1, 
2, 
3));
foreach($o as % \leq \leq \leq \leq \leq \leq \leq \leq \leq \leq \leq \leq \leq \leq \leq \leq \leq \leq \leq \leq \leq \leq \leq \leq \leq \leq \leq \leq \leq \leq \leq \leq \leq \leq\angle some code
}
```
?>

 $\Delta$ 

الگ

 $\overline{\mathbf{M}}$ 

### How Iterators work

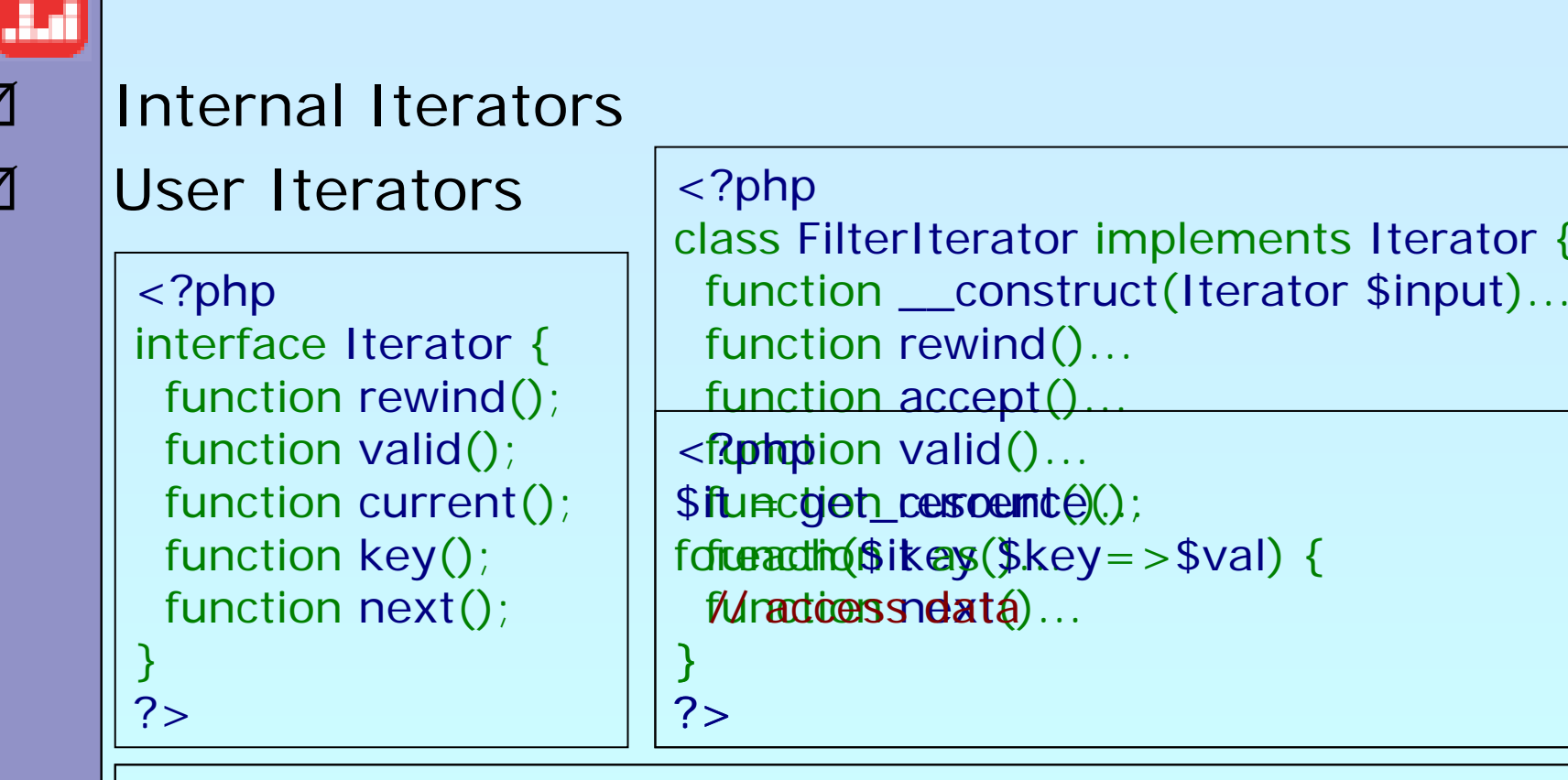

### <?php

}

?>

 $\Delta$ 

 $\overline{\mathbf{M}}$ 

```
$it
= get_resource();
$it
```

```
foreach(new Filter
($it, $filter_pa
r
a
m) as $key=>$val) {
for ($it->rewind(); $it->valid(); $it->next()) {
  $ valunes $iltered und att () miljskey = $it->key();
```
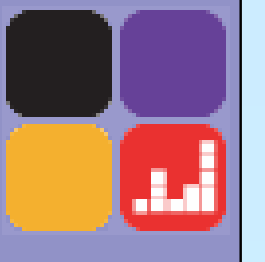

php

### [Debug Session](http://somabo.de/talks/200508_oscon_php5_oo_debug_session.pps)

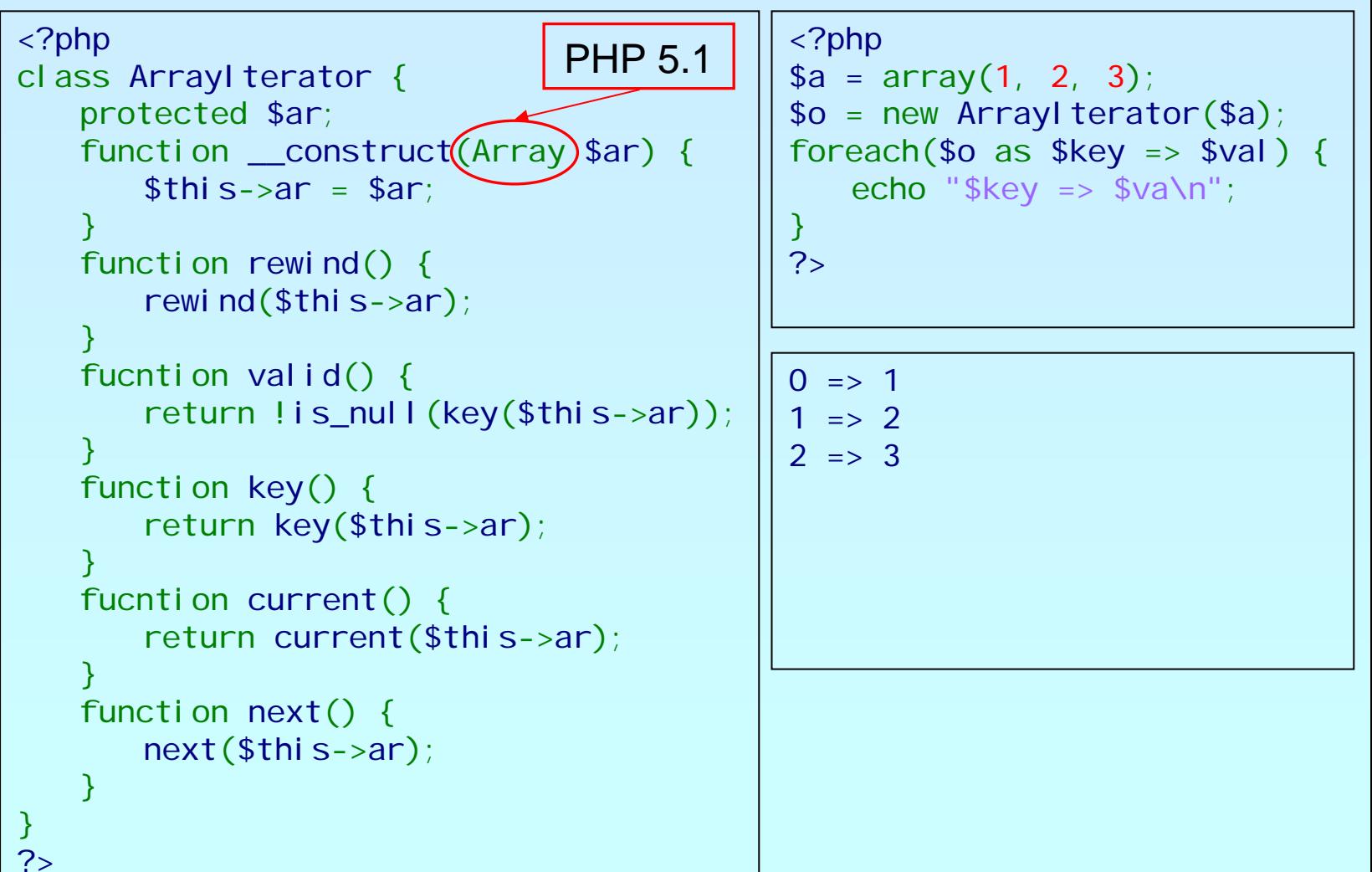

### Aren 't Iterators Pointless in PHP?

- Why not just use arrays: foreach(\$some\_array as \$item) {/\*...\*/}
- Aren't we making life more difficult than need be?
- No! For simple aggregations the above works fine (though it's slow), but not everything is an array.

What about:

- **Ø Buffered result sets**
- ⊠ Lazy Initializatior
- $\overline{\mathsf{M}}$ **Directories**

☑ Anything not already an array

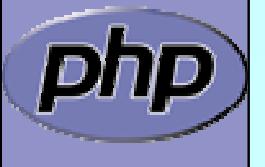

 $\boldsymbol{\nabla}$ 

 $\overline{\mathbf{M}}$ 

 $\overline{\mathbf{M}}$ 

### Iterators by example

- Using Iterators you can efficiently grab all groups from INI files
	- The building blocks:
		- $\boxtimes$  A class that handles INI files
		- $\overline{\mathsf{M}}$ An abstract filter Iterator
		- $\mathsf{M}$ A filter that filters group names from the INI file input
		- $\overline{\mathbf{v}}$ An Iterator to read all entries in the INI file
		- ⊠ Another filter that allow to search for specific groups

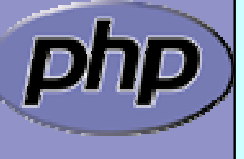

 $\boldsymbol{\vee}$ 

أتتأت

 $\boxtimes$ 

### INI file abstraction

```
class DbaReader implements Iterator {
    protected $db = NULL;
    pri vate % \lvert r \rvert = \lvert r \rvert = \function __construct
($file, $handler) {
         if (!$this->db = dba_open
($file, 'r', $handler))
              throw new Exception
("Could not open file $file");
    <u>ر</u>
    function __destruct() {
         dba_close
($this->db);
    }
    private function fetch_data($key) { if (($this->key 
= $key
) !== false
)
              $this->val = dba_fetch
($this->key, $this->db);
    }
    function rewind() {
         $this->fetch_data
(dba_firstkey
($this->db));
    }
    function next() {
         $this->fetch_data
(dba_nextkey
($this->db));
    }
    function current() { return $this->val; }
    function valid() { return $this->key !== false; }
    function key() { return $this->key; }
```
ן<br>.

أدل

Marcus Börger Master OOP in PHP 5 95

## Filtering Iterator keys

FilterIteraor is an abstract class

- $\boxtimes$  Abstract accept() is called from rewind() and next()
- ⊠ When accept() returns false next() will be called automatically

```
<?php<br>class KeyFilter extends FilterIterator<br>{
   private $rx;
   function __construct(Iterator $it, $regex) {
       parent::\frac{\text{constant}}{\text{#}} = $regex;
   function accept() {
       return ereg($this->rx, $this->getInnerIterator()->key());
   function getRegex() {
       return $this->rx; }
   protected function __clone($that) { // disallow clone } ן<br>.
?>
```
 $\overline{\bm{\mathsf{M}}}$ 

أطر

## Getting only the groups

<?php if (!class\_exists('KeyFilter', false)) { require\_once('keyfilter.inc'); }

```
class IniGroups extends KeyFilter
{
  function __construct
($file) {
     parent::__construct
(
        new DbaReader
($file,'inifile'),'^\[.*\]$');
  }
  function current() {
     return substr(parent::key(), 
1, -1);
  }
  function key() {
     return substr(parent::key(), 
1, -1);
  }
```
ן<br>.

?>

## Putting it to work

<?php

- if (!class\_exists ('KeyFilter', false)) { require\_once('keyfilter.inc'); ן<br>.
- if (!class\_exists ('IniGroups', false)) { require\_once ('inigroups.inc'); }

```
$it = new IniGroups
($argv[1]);
```

```
if ($argc
>
2) {
   $it = new KeyFilter
($it, $argv[2]);
}
```

```
foreach($it as $group) {
echo $group . "'\n";<br>}
```
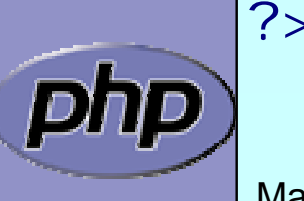

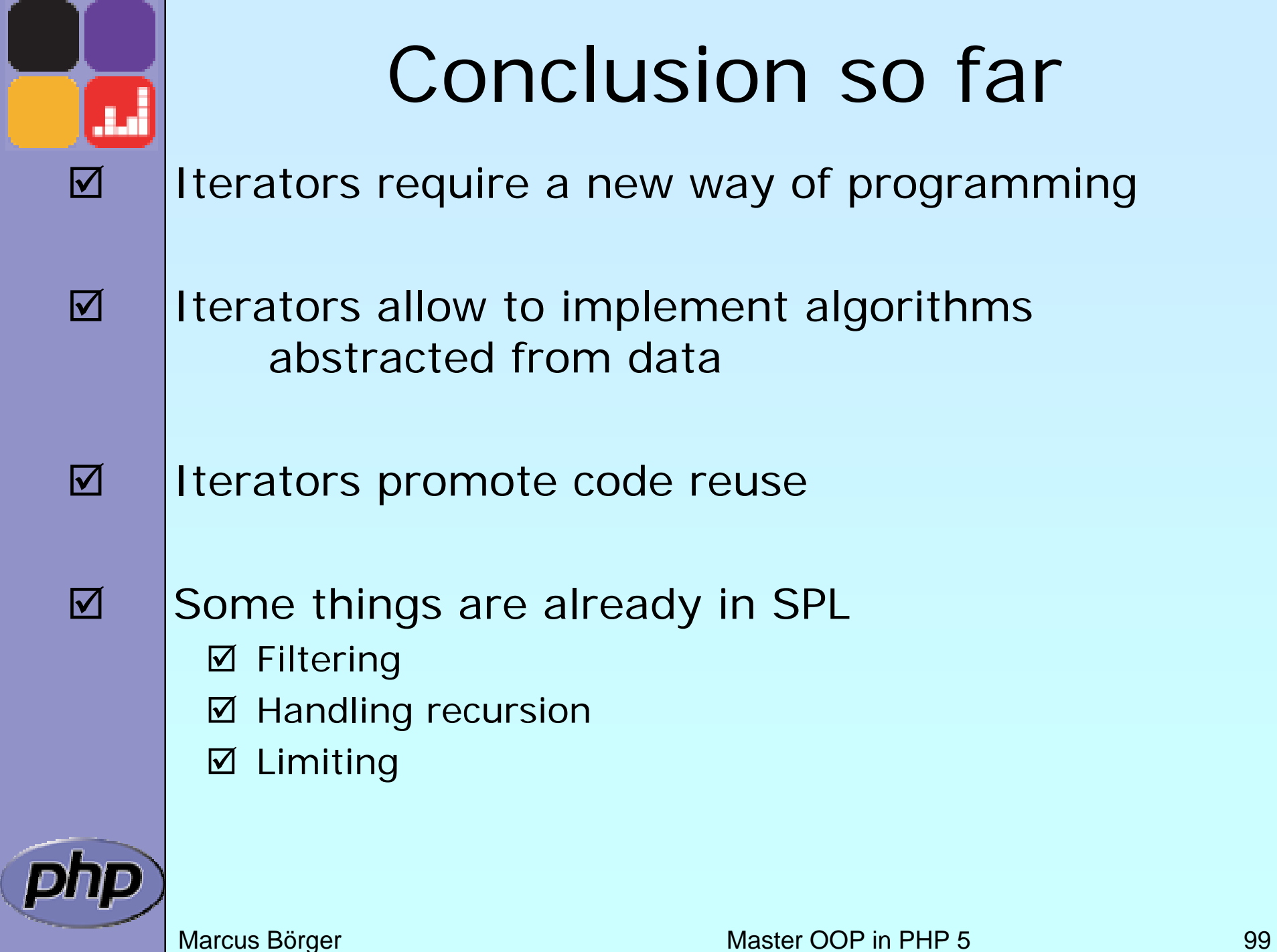

### Let's Talk About Patterns

- Patterns catalog solutions to categories of problems
	- They consist of
		- $\overline{\mathsf{M}}$ A name
		- $\boxtimes$  A description of their problem
		- $\boxtimes$  A description of the solutior
		- $\boxtimes$  An assessment of the pros and cons of the patterr

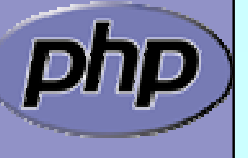

 $\boxtimes$ 

أداء

 $\overline{\mathbf{M}}$ 

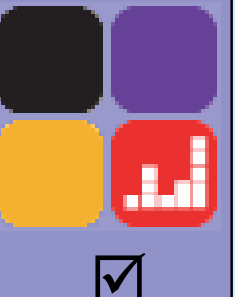

## What do patterns have to do with OOP?

### Not so much.

Patterns sources outside OOP include:

- $\overline{\mathbf{M}}$  Architecture (the originator of the paradigm)  $\overline{\mathbf{M}}$  User Interface Design (wizards, cookie crumbs, tabs)
- $\overline{\mathbf{M}}$ Cooking (braising, pickling)

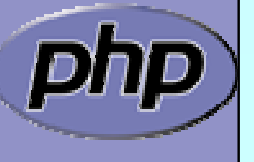

### Patterns We've Seen So Far

- Singleton Pattern
- Iterator Pattern
- Factory Pattern

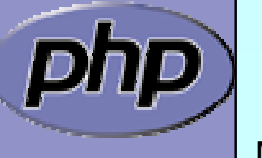

 $\Delta$ 

أماء

 $\overline{\mathbf{M}}$ 

 $\Delta$ 

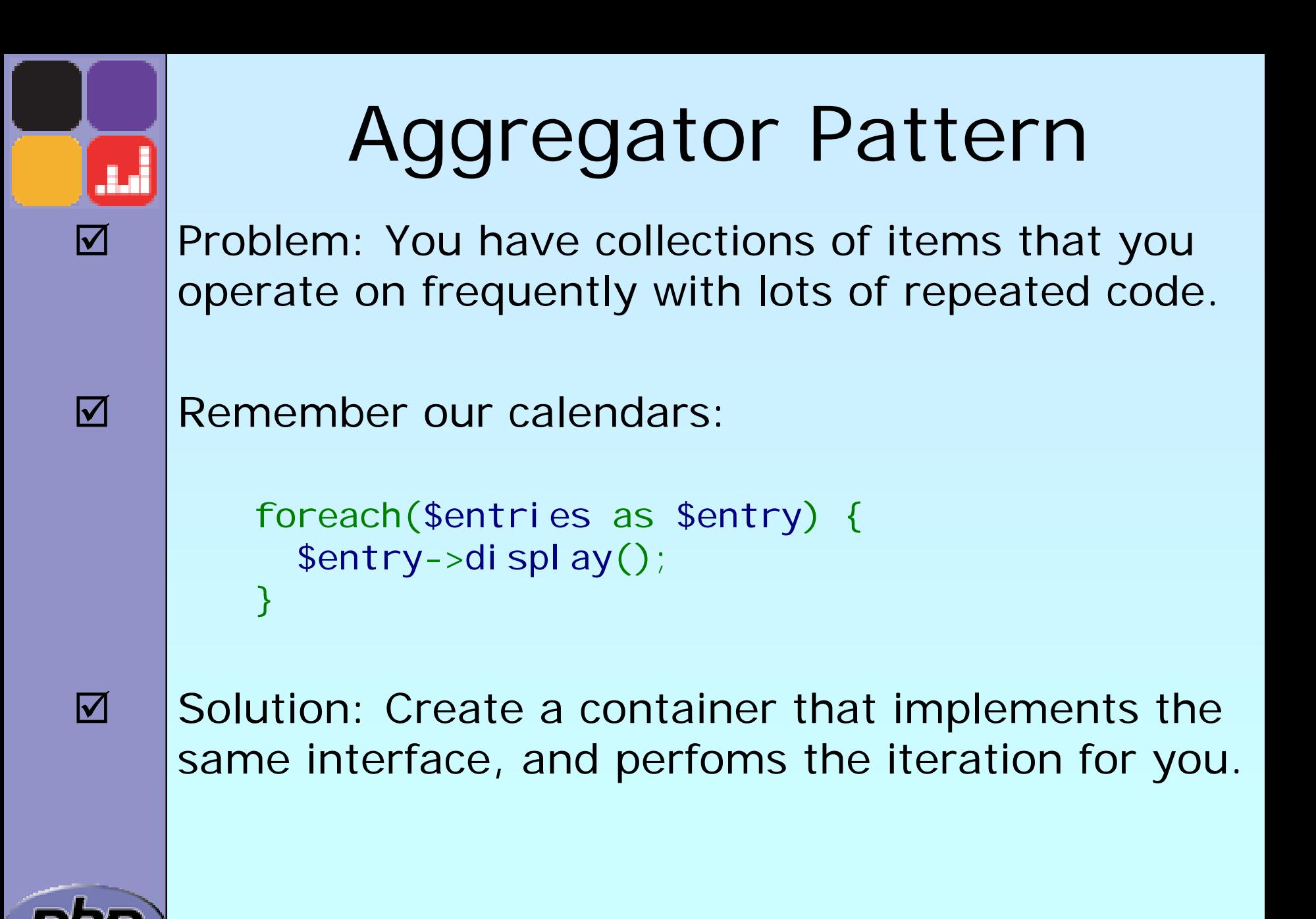

# Aggregator Pattern

class EntryAggregate extends Entry { protected \$entries;

public function display() { foreach(\$this->entries as \$entry) { \$entry->display();

public function add (Entry \$e) { array\_push (\$this->entries, \$e);

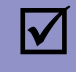

 By extending Entry, the aggregate can actually stand in any place that entry did, and can itself contain other aggregated collections.

...

<u>ן</u>

}

ן<br>|

## Proxy Pattern

- Problem: You need to provide access to an object, but it has an interface you don't know at compile time.
- $\overline{\mathbf{M}}$  Solution: Use accessor/method overloading to dynamically dispatch methods to the object.
- $\overline{\mathbf{M}}$  Discussion: This is very typical of RPC-type facilities like SOAP where you can interface with the service by reading in a definitions file of some sort at runtime.

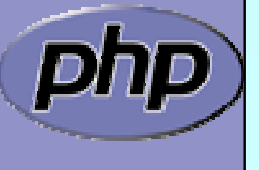

 $\sqrt{}$ 

### Proxy Pattern in PEAR SOAP

```
<?php
class SOAP_Client
{
  public $wsdl;
  public function __construct
($endpoint) {
     $this->wsdl = WSDLManager::get
($endpoint);
  } 
  public function __call
($method, $args) {
     $port = $this->wsdl->getPortForOperation
($method);
     $this->endpoint
=$this->wsdl->getPortEndpoint
($port);
     $request = SOAP_Envelope::request
($this->wsdl);
     $request->addMethod
($method, $args);
     $data = $request->saveXML();
     return SOAP_Envelope::parse
($this->endpoint,$data);
  }
}
?>
```
### Observer Patterr

- Problem: You want an object to automatically notify dependents when it is updated.
- $\overline{\mathbf{M}}$  Solution: Allow 'observer' to register themselves with the observable object.
- $\overline{\mathbf{M}}$  Discussion: An object may not apriori know who might be interested in it. The Observer pattern allows objects to register their interest and supply a notification method.

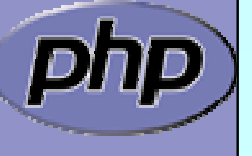

 $\overline{\mathsf{M}}$ 

أيل

# Object handling side notes

- $\Delta$  You cannot access the object identifier/handle \$observers[] = \$observer;
- $\overline{\mathbf{M}}$  YOU need to prevent double insertion/execution foreach(\$observers as \$o) { if (\$o === \$observer) return; <u>ן</u> \$observers[] = \$observer;

```
 No easy way to delete an object from an array
  foreach($observers as $k => $o) {
     if $o == $observer) {
        unset($observer[$k]);
        break;
     ן<br>.
   <u>ן</u>
```
 $\overline{\mathbf{M}}$
## Object Storage

```
class ObjectStorage {
  protected $storage = array();
```

```
function attach($obj) {
  foreach($this->storage as $o) {
    if ($o == $obj) return;
  }
  $this->storage[] = $obj;
}
```

```
function detatch($obj) {
  foreach($this->storage as $k => $o) {
    if ($o == $obj) {
       unset($this->storage
[$k]);
       return;
```
}

}

}

}

```
Observer Pattern 
                     Implementation
      class MySubject implements Subject {
         protected $observers;<br>public function __construct() {
            $thi s->observer = new ObjectStorage;public function attach(Observer $o) { $this->observers->attach($o);
         }
         public function detach(Observer
$o) {
            $this->observers->detach($o);
         }
         public function notify() { foreach($this->observers as $o) $o->update
($this);
         }
      }
      class MyObserver implements Observer
{
         public function update (Subject $s) {
            // do logging or some other action
         }
      }
Ø | Concrete Examples: logging facilities: email,
      debugging, SOAP message notifications.
```
 $\Delta$ 

Marcus Börger Master OOP in PHP 5 110

## Reference

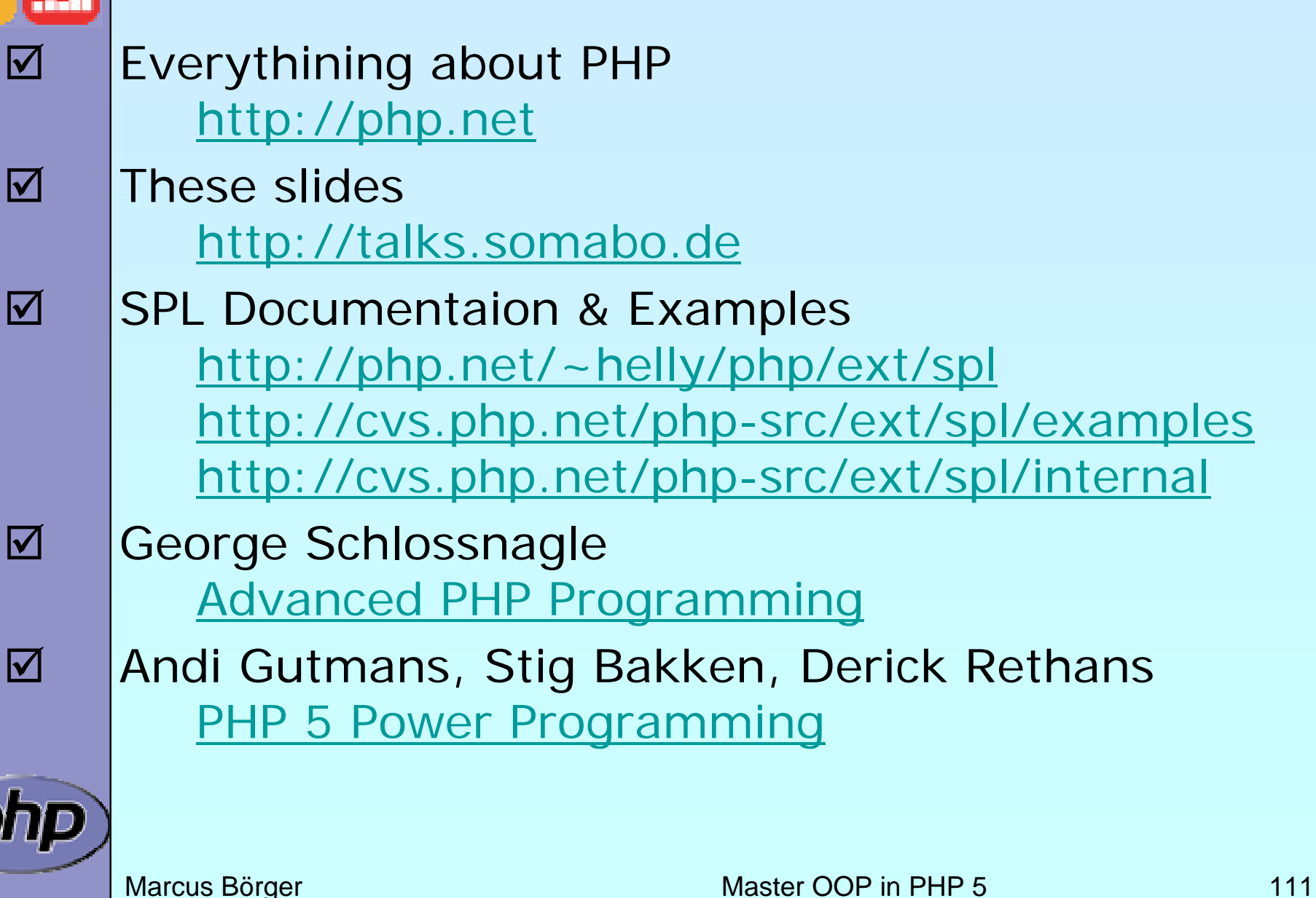